### CS 64 Week 0 Lecture 1

Kyle Dewey

### Overview

- Administrative stuff
- Class motivation
- Syllabus
- Working with different bases
- Bitwise operations
- Twos complement

### Administrative Stuff

### About Me

- 5th year Ph.D. candidate, doing programming languages research (automated testing)
- **Not** a professor; just call me Kyle
- Fourth time teaching; first time teaching CS64

### About this Class

- See something wrong? Want something improved? Email me about it! [\(kyledewey@cs.ucsb.edu\)](mailto:kyledewey@cs.ucsb.edu)
- I generally operate based on feedback

### Bad Feedback

- This guy sucks.
- This class is boring.
- This material is useless.

-I can't do anything in response to this

## Good Feedback

- This guy sucks, *I can't read his writing.*
- This class is boring, *it's way too slow.*
- This material is useless, *I don't see how it relates to anything in reality.*

• I can't fix anything if I don't know what's wrong

-I can actually do something about this!

### Questions

- Which best describes you?
	- CS major
	- ECE major
	- Other

## Office Hours Placement

### Class Motivation

...

}

-I just want to write my code

...

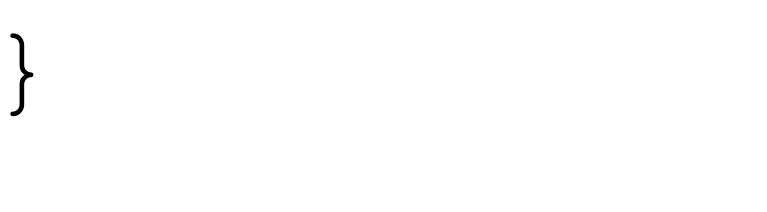

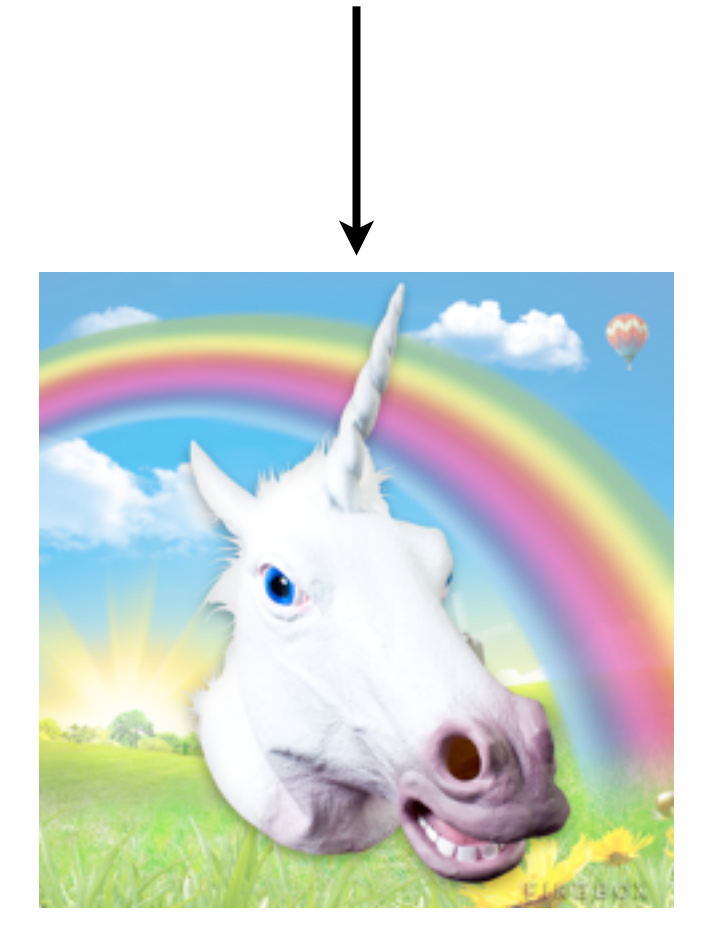

-Image source: http://media.firebox.com/pic/p5294\_column\_grid\_12.jpg -Have some magic happen

...

}

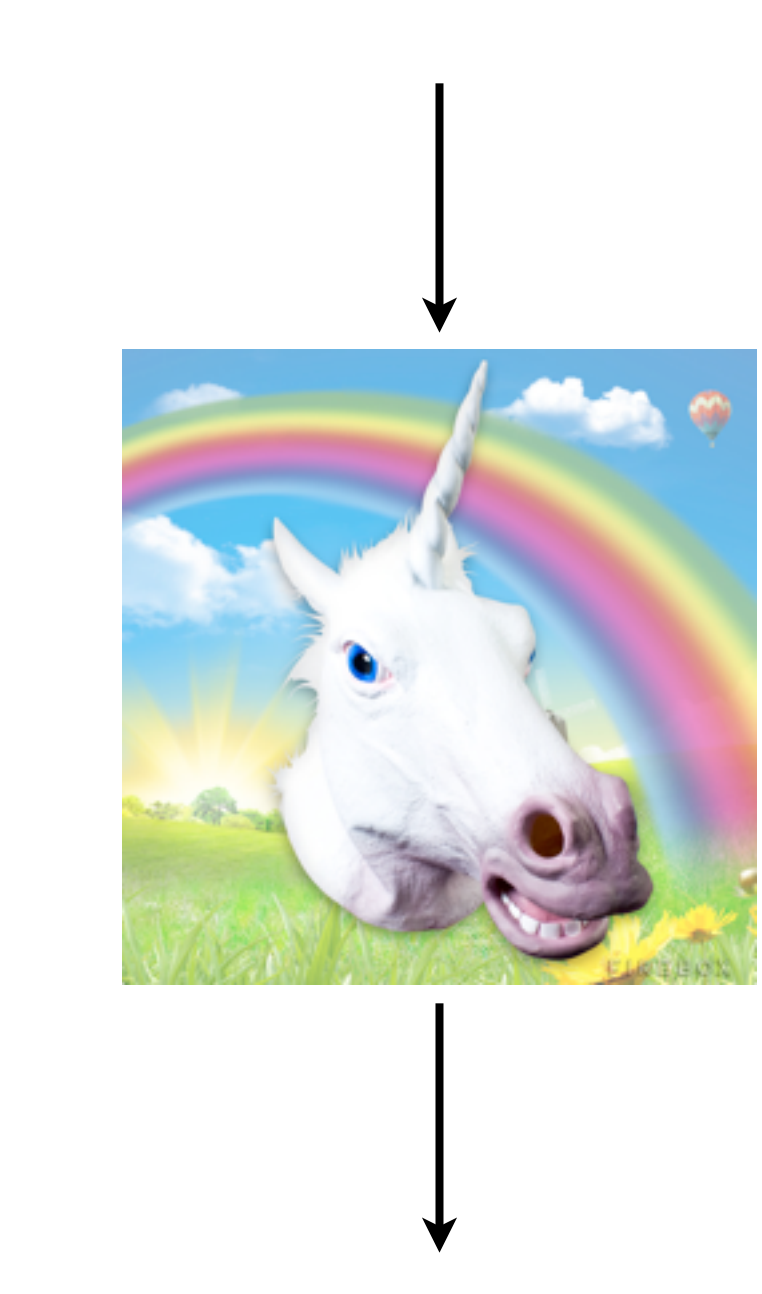

3.14956

-Image source: http://media.firebox.com/pic/p5294\_column\_grid\_12.jpg -And then get a result

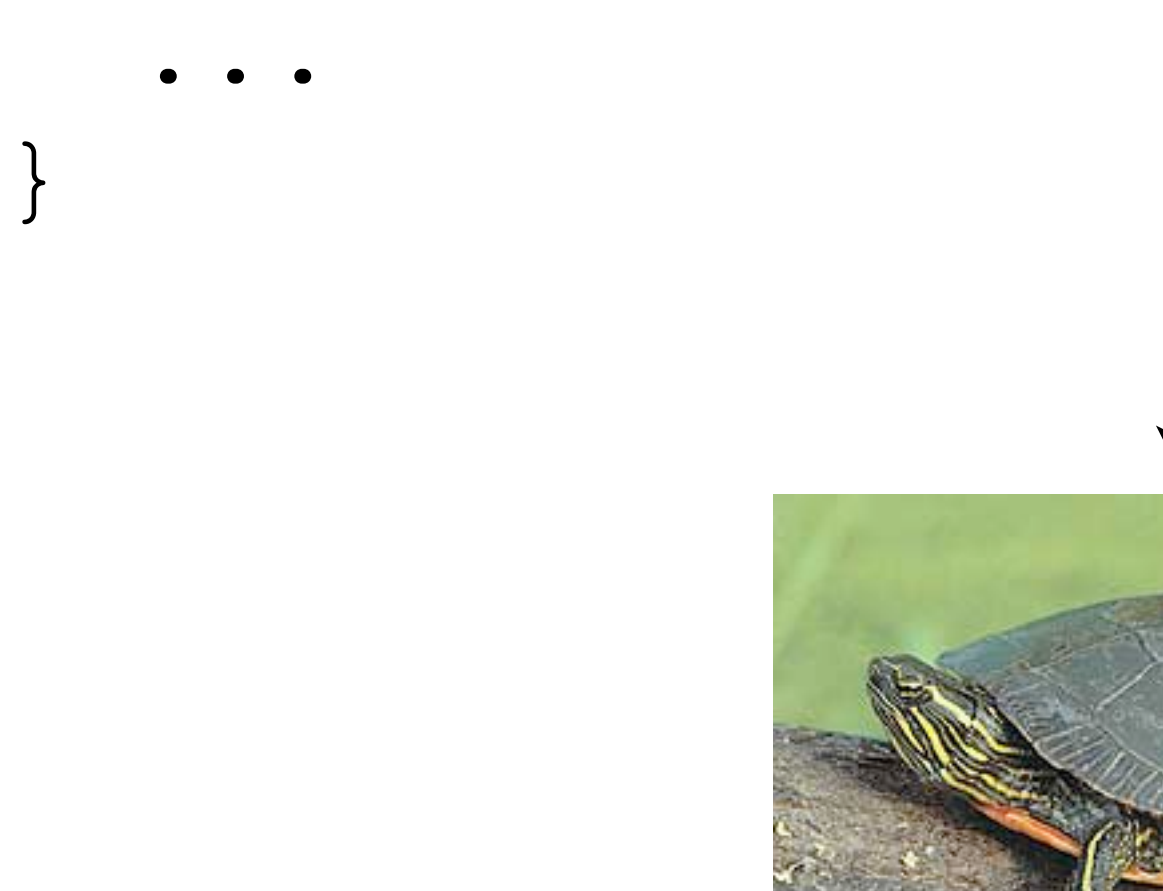

}

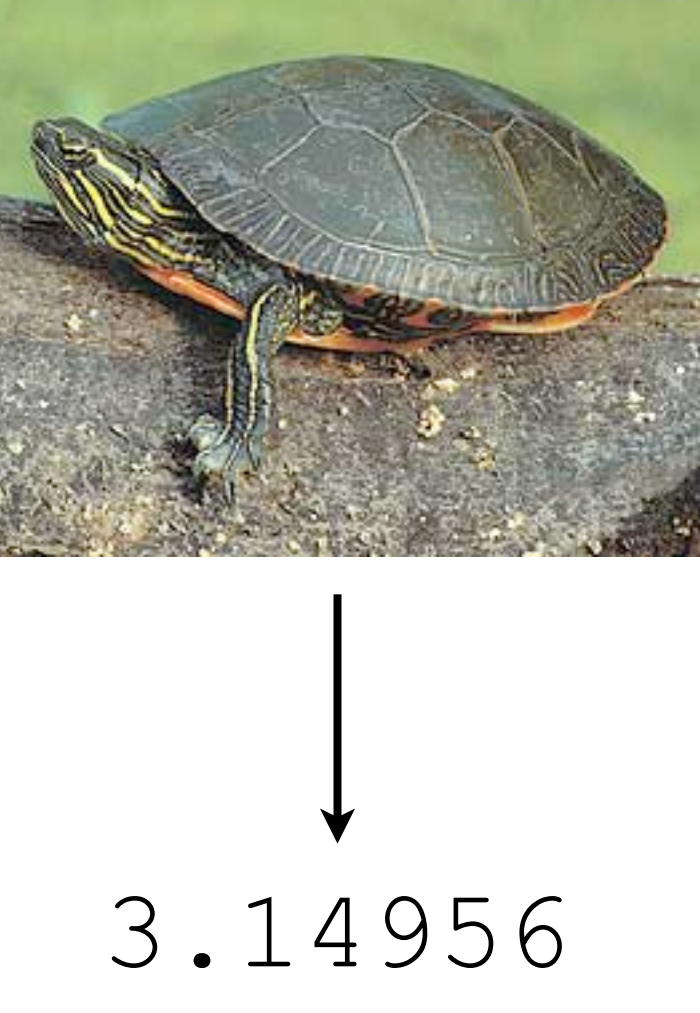

© Dan Nedrelo

-Image source: http://dnr.wi.gov/eek/critter/reptile/images/turtleMidlandPainted.jpg -But what if your magic isn't working fast enough?

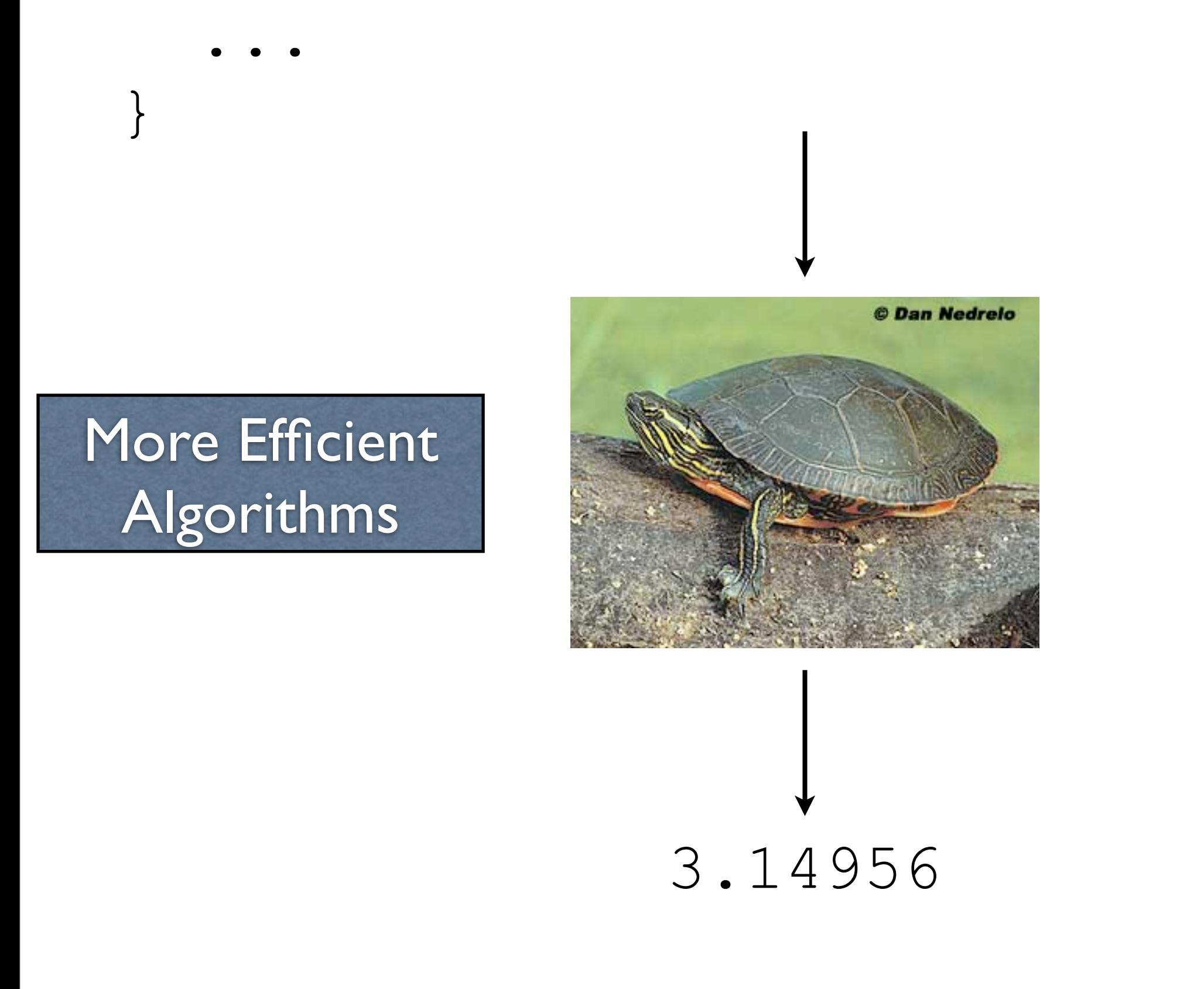

-Image source: http://dnr.wi.gov/eek/critter/reptile/images/turtleMidlandPainted.jpg -Let's apply some better algorithms, improve time complexity, and so on...

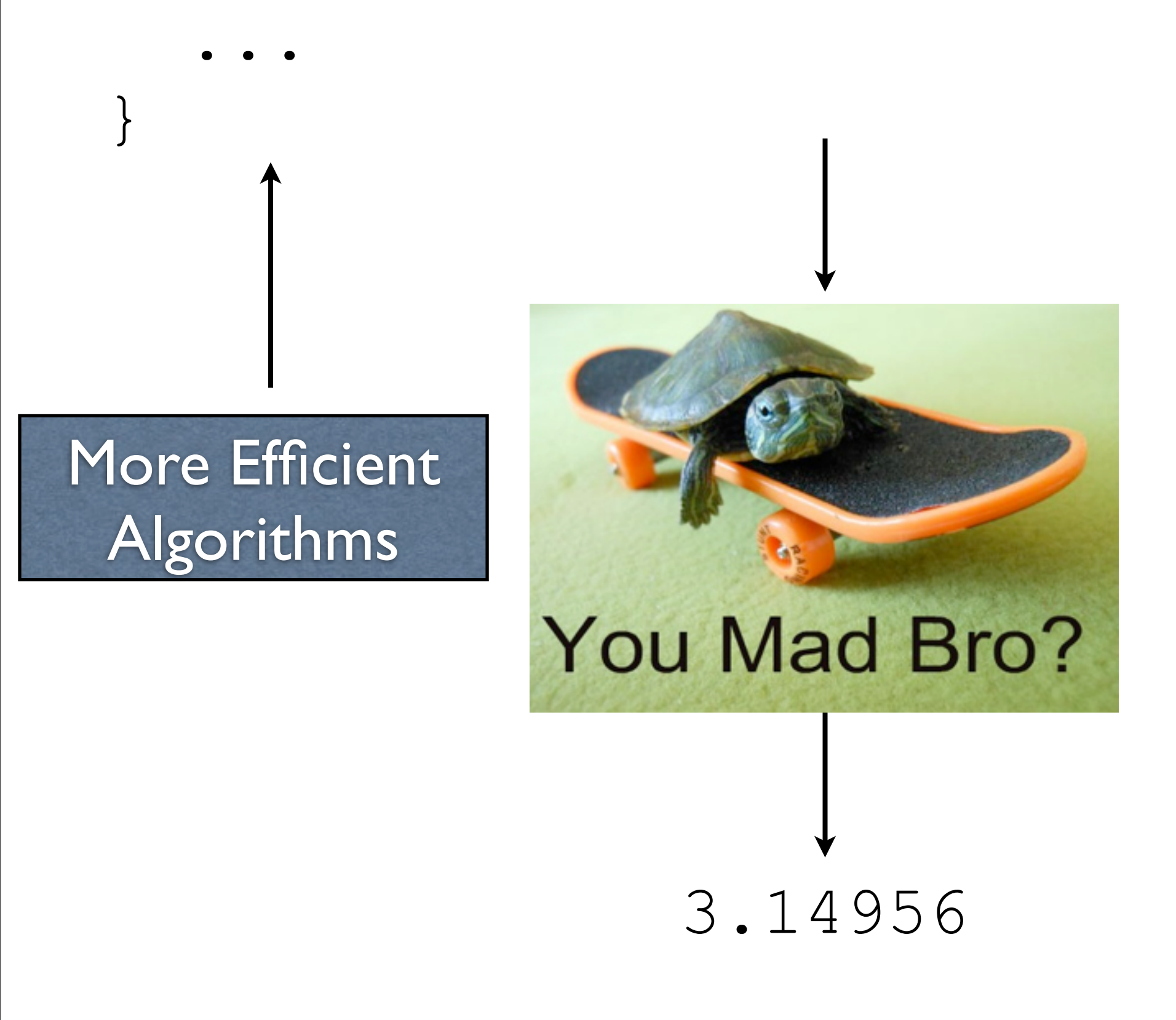

-Image source: http://turtlefeed.tumblr.com/post/35444735335/ive-lost-track-of-howmany-turtle-on-skateboard -...and we're left with a slightly faster turtle

### Why are things still slow?

## The magic box isn't so magic

Array Access

#### arr[x]

- Constant time! (O(1))
- Where the **random** in random access memory comes from!

### Array Access

#### arr[x]

• Constant ti

memory co

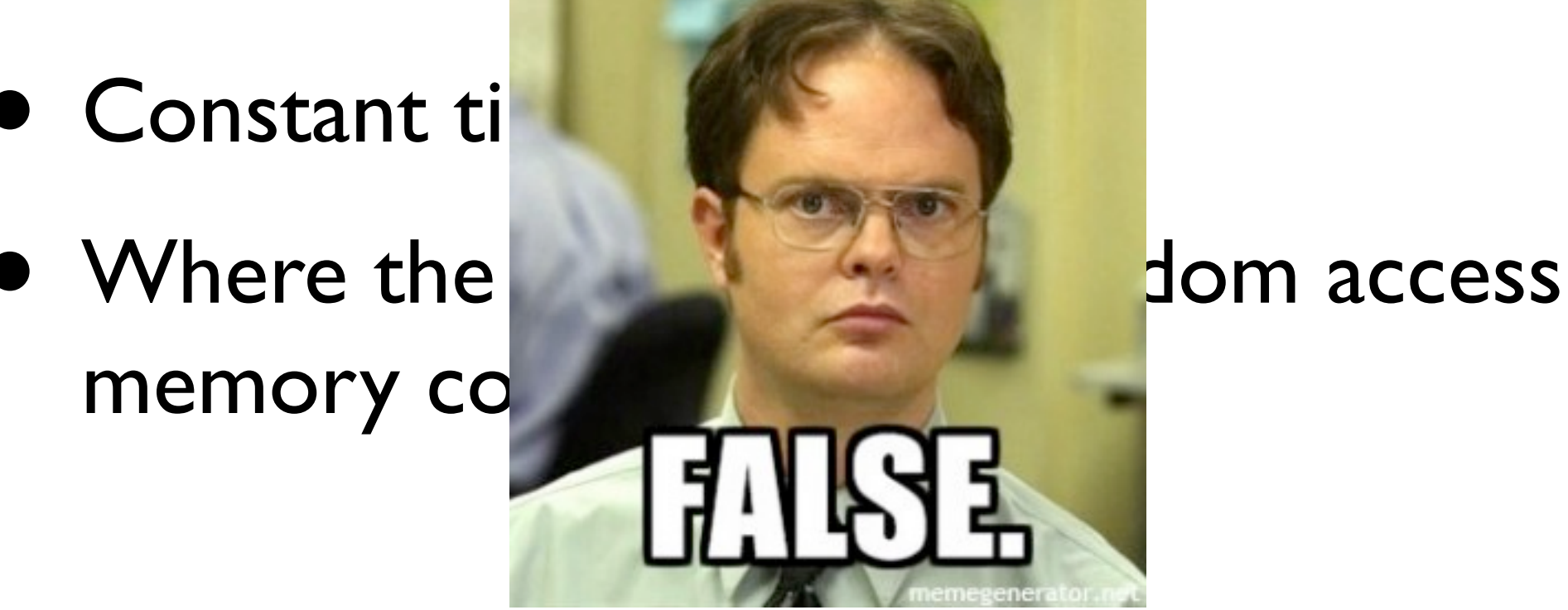

-Image source: http://blog.fractureme.com/wp-content/uploads/2014/12/dwight-schrutefalse-288x300.jpg

### Array Access

- Memory is loaded as chunks into *caches*
	- Cache access is much faster (e.g.,  $10x$ )
	- Iterating through an array is fast
	- Jumping around any which way is slow
- Can change time complexity if accounted for
	- $\bullet$   $O(N^{A}3)$  versus  $\neg O(N^{A})$

-Matrix multiply is the example at the end. If you take the graduate-level parallel programming course, you'll watch a matrix multiply program seemingly nonsensically get around 5-6X faster by using a memory layout which looks asinine, but processors love

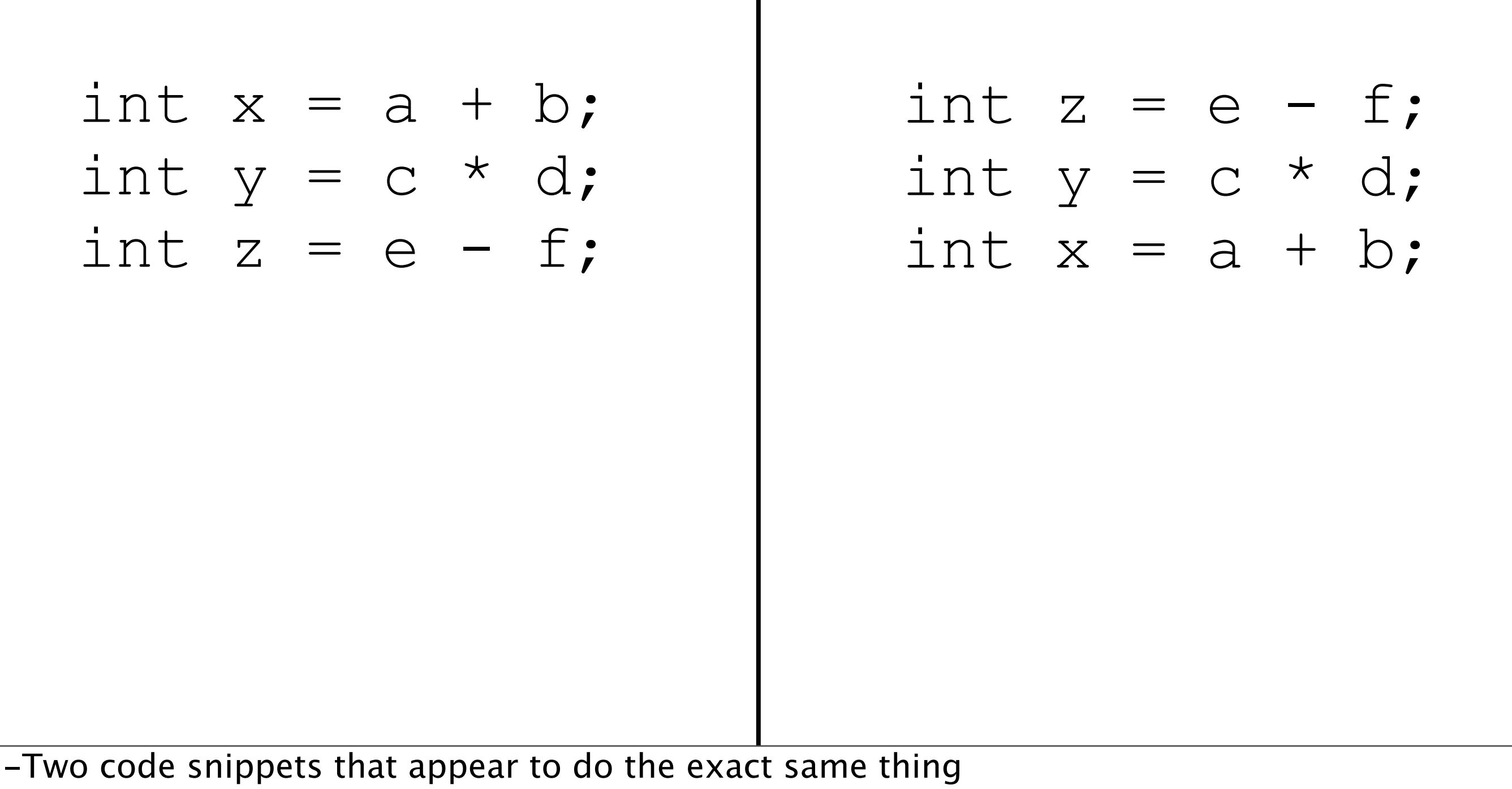

-Both should take the same amount of time, right?

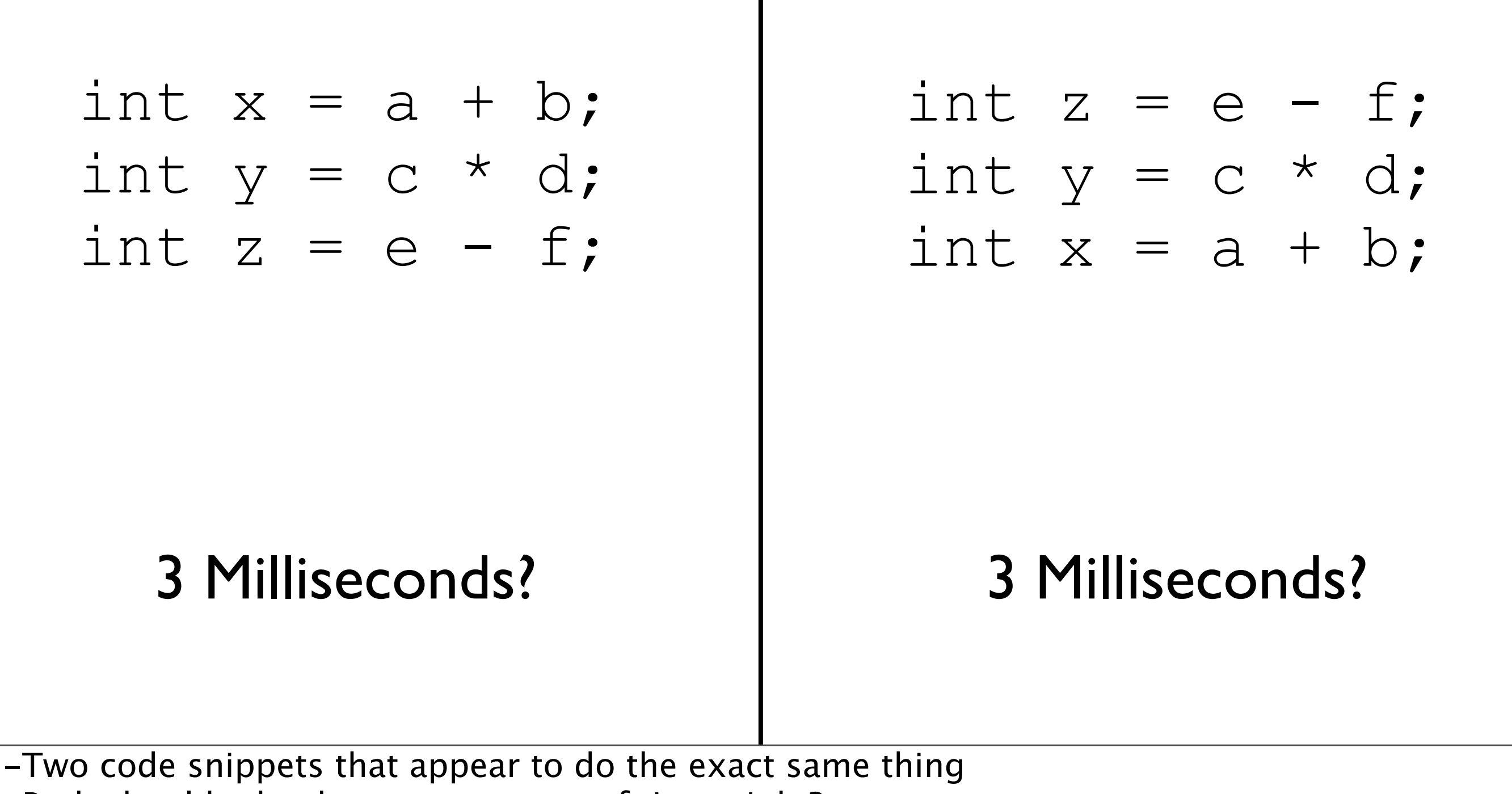

-Both should take the same amount of time, right?

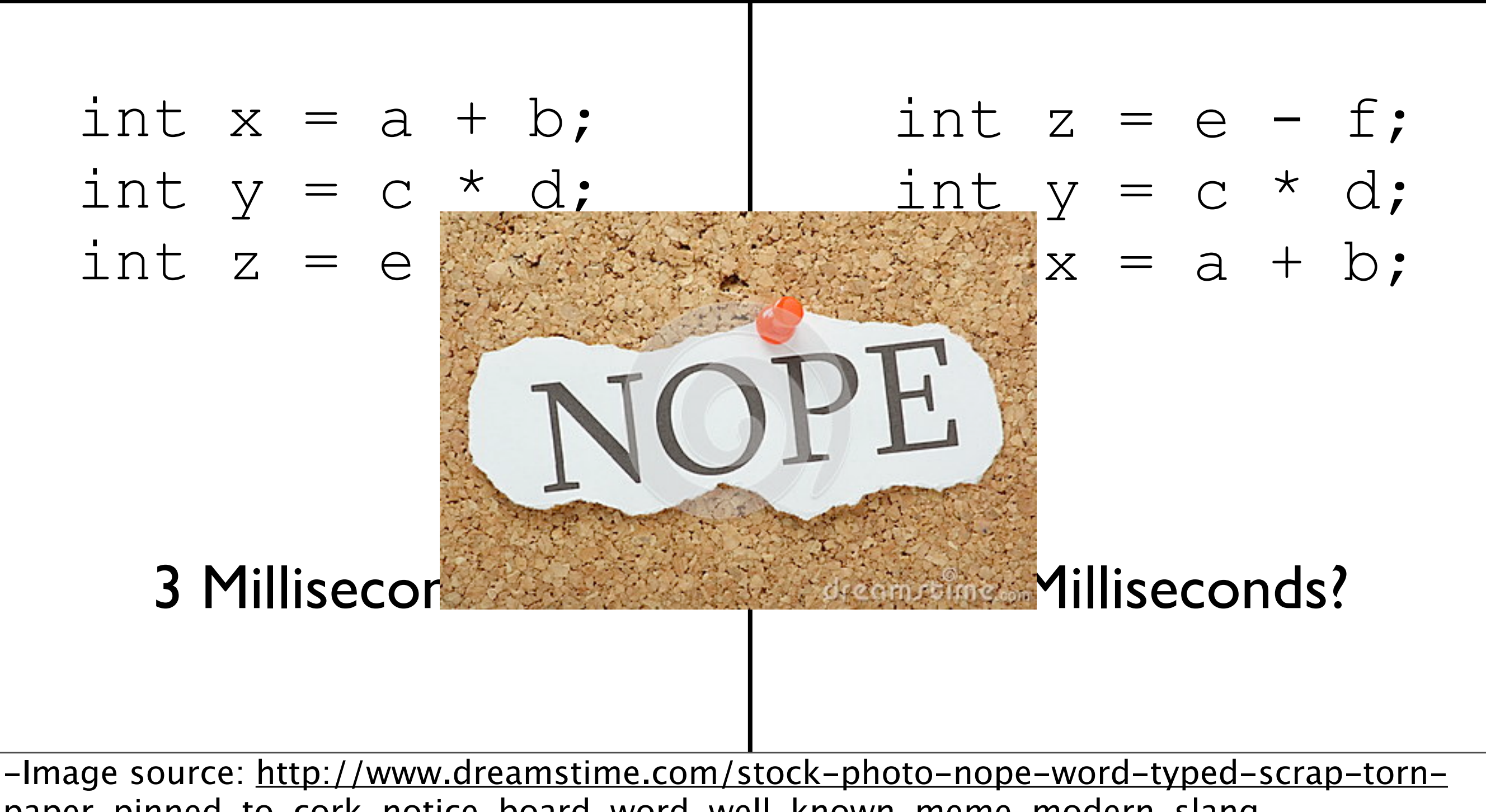

paper-pinned-to-cork-notice-board-word-well-known-meme-modern-slangimage43914016

- Modern processors are *pipelined*, and can execute sub-portions of instructions in parallel
	- Depends on when instructions are encountered
- Some can execute whole instructions in different orders
- If your processor is from Intel, it is insane.

## The Point

- If you really want performance, you need to know how the magic works
	- "But it scales!" empirically, probably not
	- Chrome is fast for a reason
- If you want to write a naive compiler (CS160), you need to know some low-level details
- If you want to write a *fast* compiler, you need to know *tons* of low-level details

-A bunch of Chrome is written using low-level machine instructions (assembly) -Ruby on Rails is horrendously slow, and is built on the idea of scaling up. A startup I know of beat a 50 node Rails cluster using one machine. Even in more typical settings, typically it's something like 10 Rails nodes to one optimized node. Twitter used to run Rails, but found that it was too slow to handle the sort of scale that it handles now.

# So Why Digital Design?

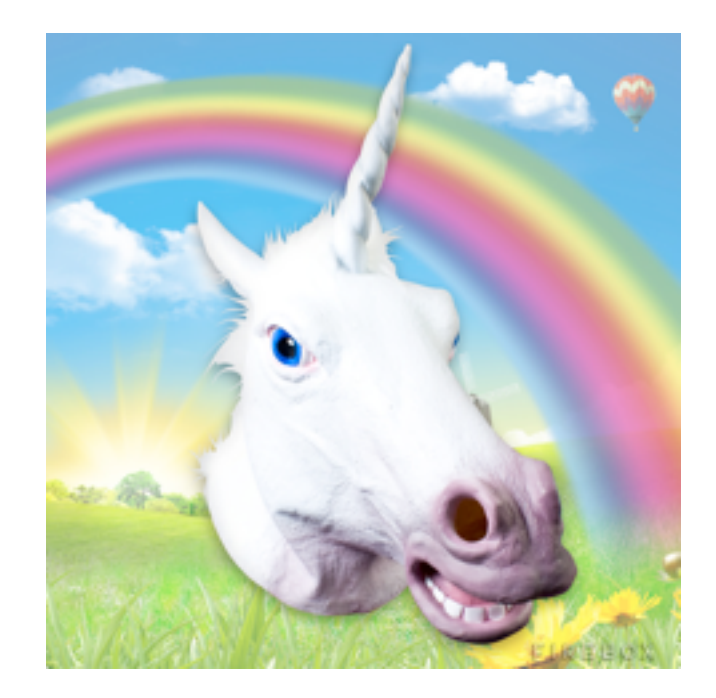

-Image source: http://media.firebox.com/pic/p5294\_column\_grid\_12.jpg -It's to turn this

# So Why Digital Design?

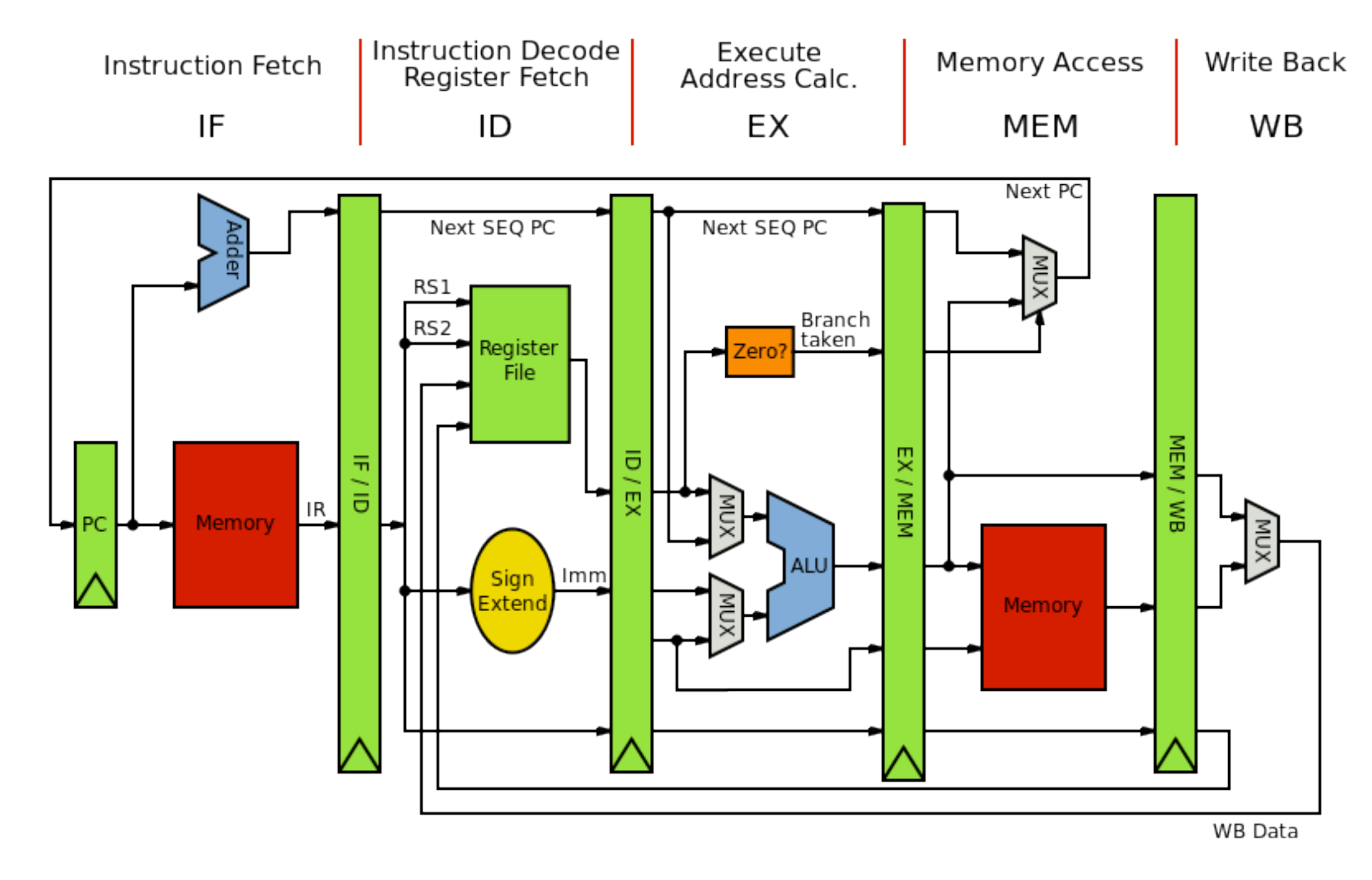

-Image source: https://en.wikipedia.org/wiki/MIPS\_instruction\_set#/media/ File:MIPS\_Architecture\_%28Pipelined%29.svg -...into this

# So Why Digital Design?

- Basically, circuits are the programming language of hardware
	- Yes, everything goes back to physics

## Syllabus

### Working with Different Bases

• Question: why exactly does 123 have the value 123? As in, what does it *mean*?

-Not a philosophy question -This is actually kind of brain-melting, but once this is understood everything else becomes second-nature

123

-Start with 123

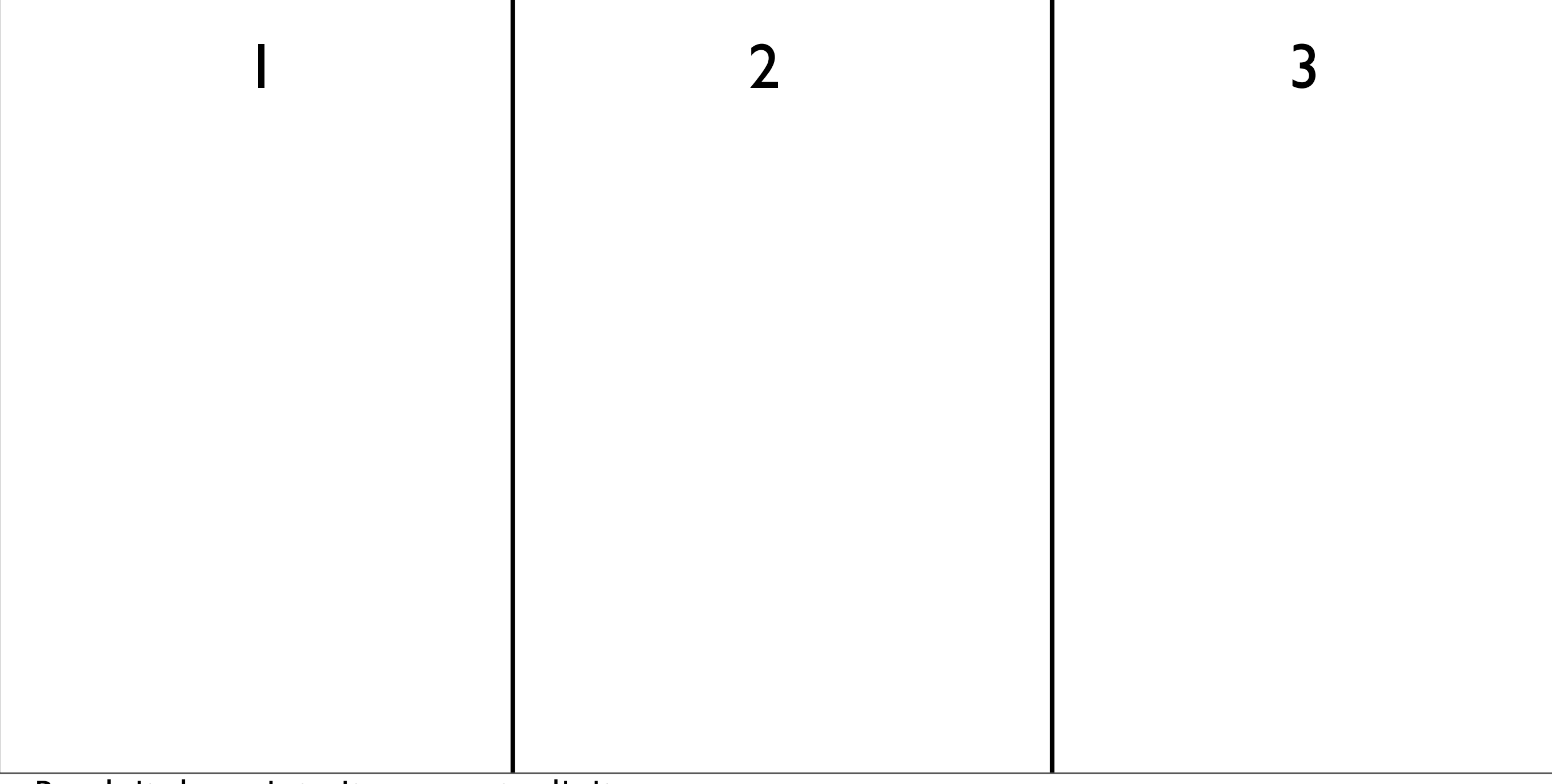

-Break it down into its separate digits

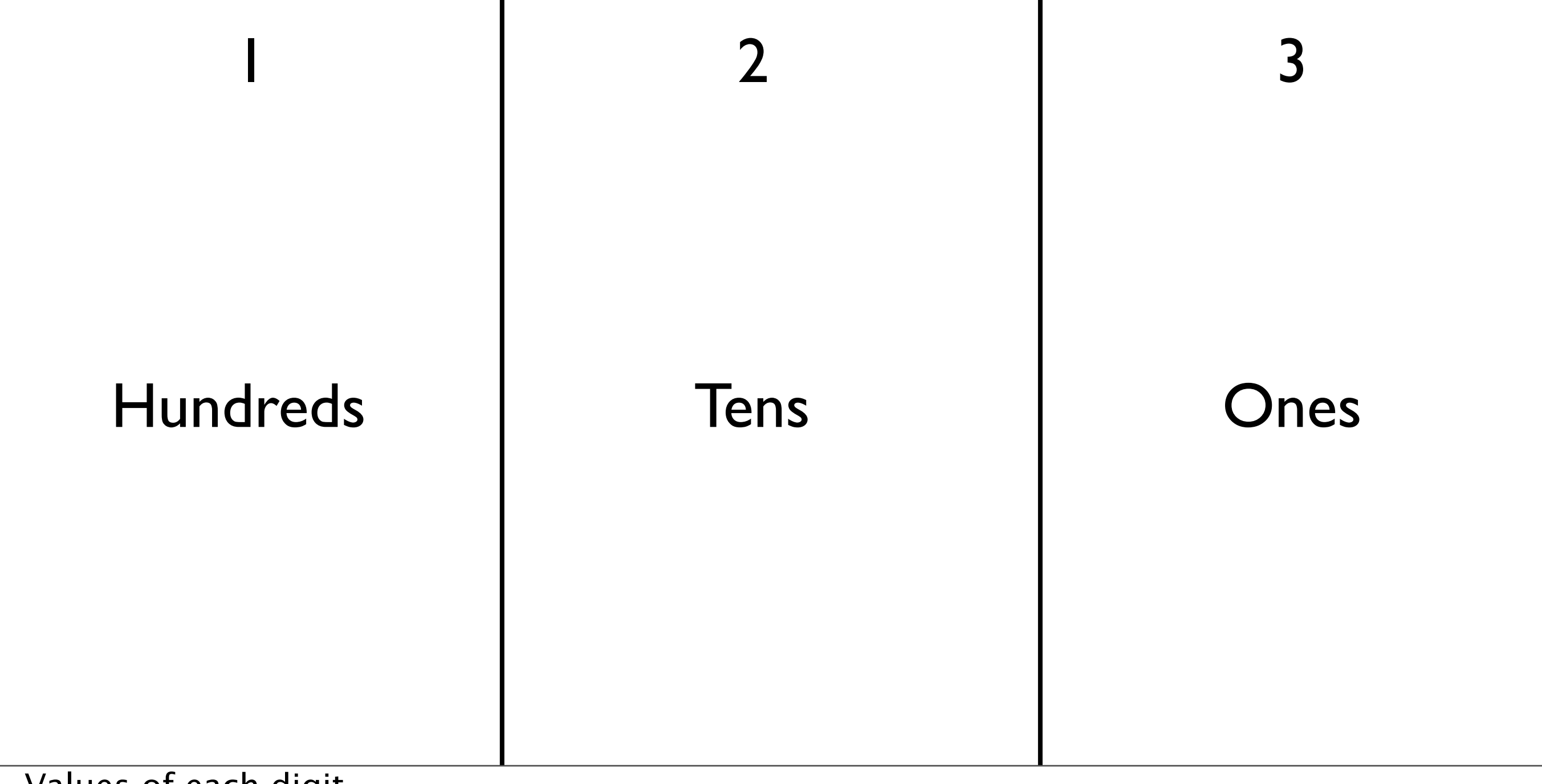

-Values of each digit

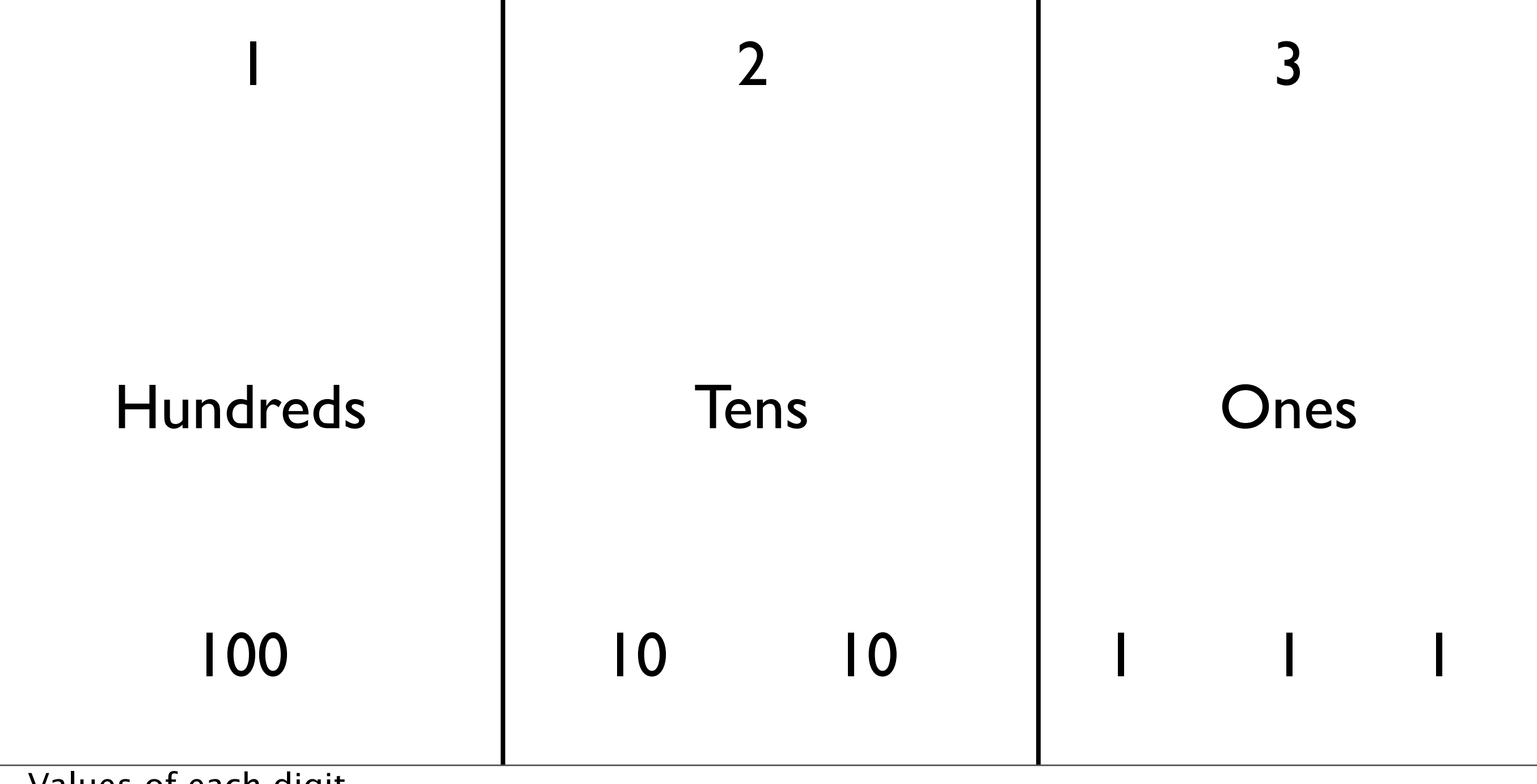

-Values of each digit
#### Question

• Why did we go to tens? Hundreds?

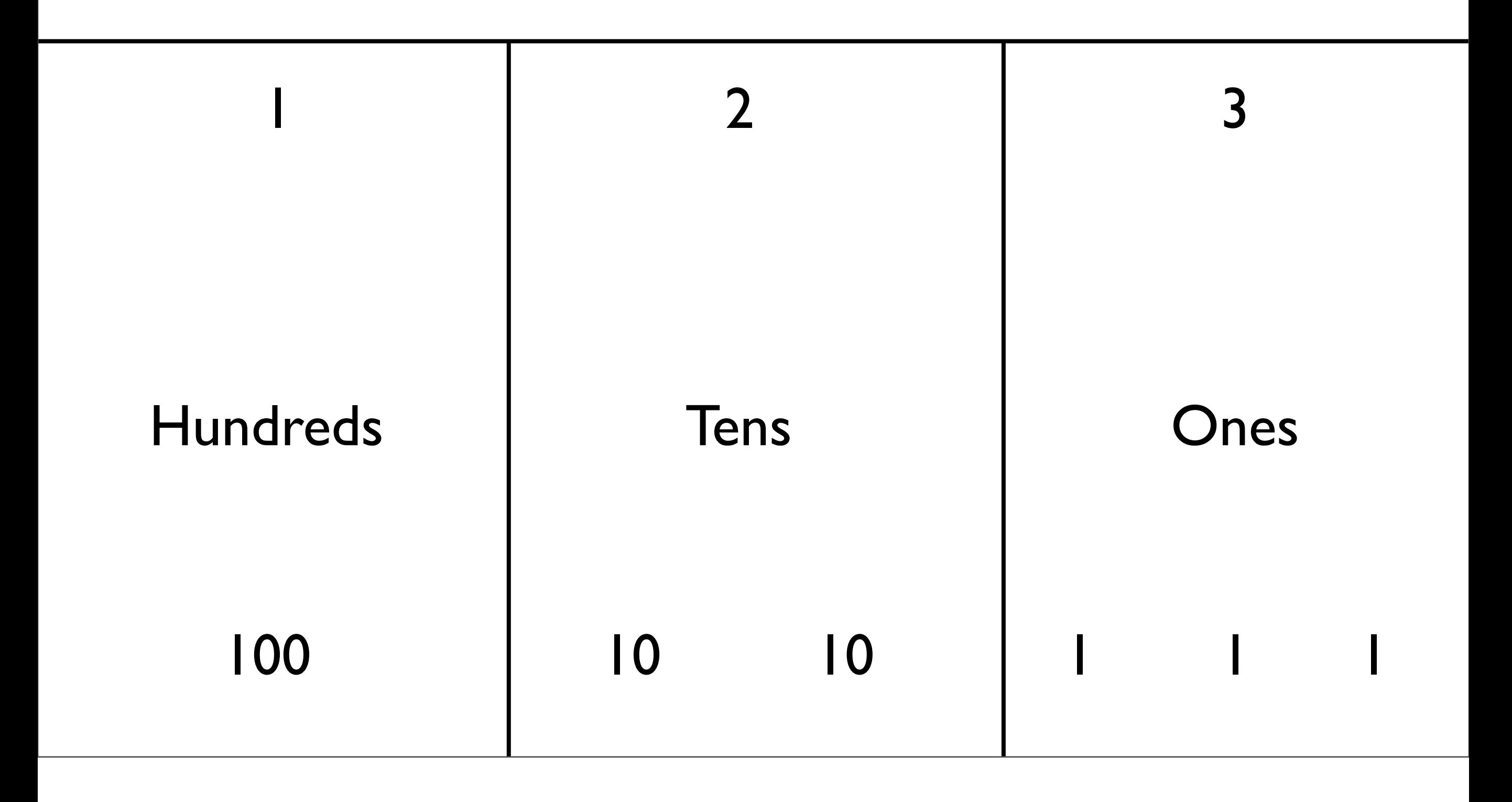

#### Answer

#### • Because we are in decimal (base 10)

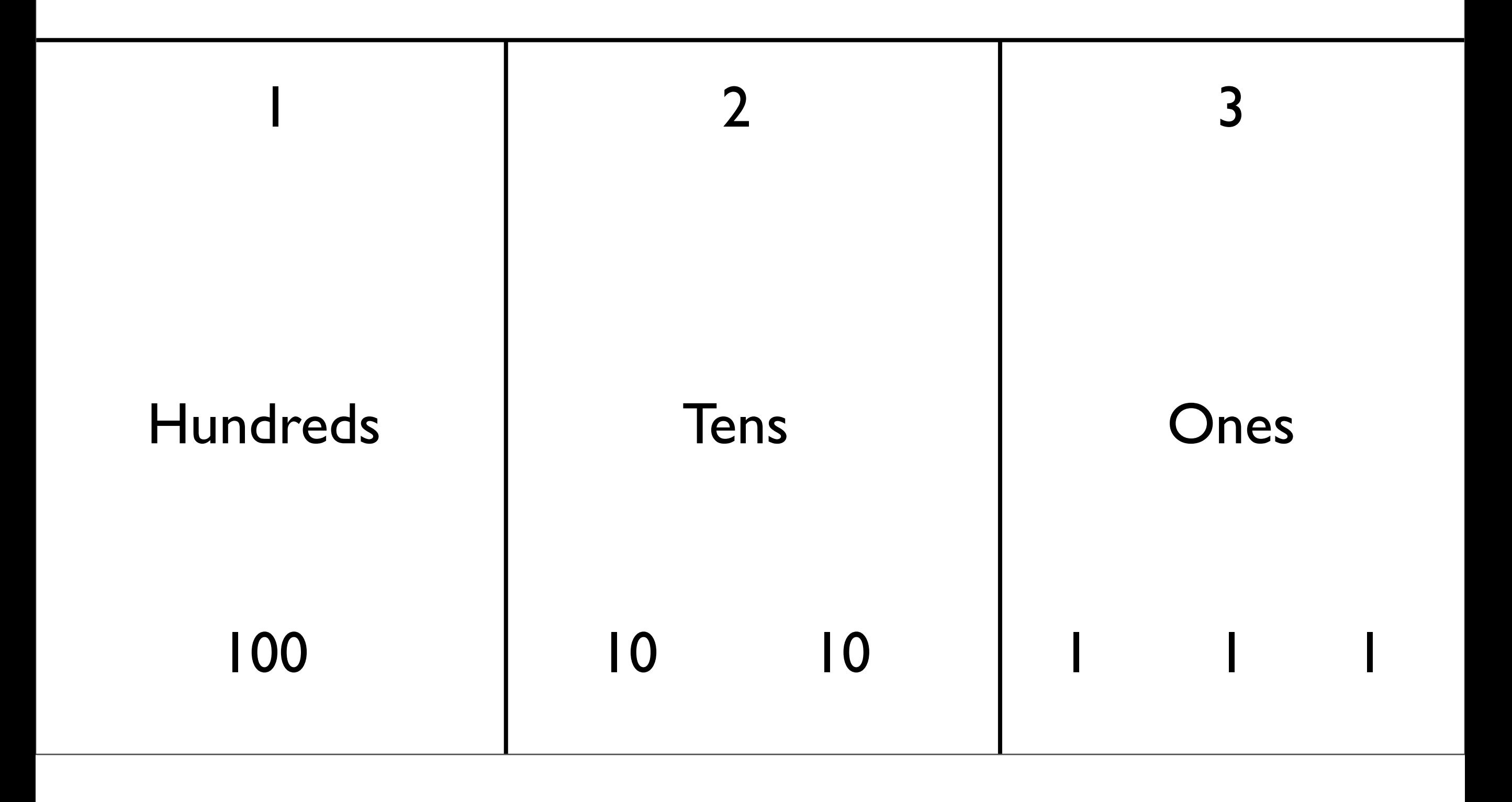

#### Another View

123

#### Another View

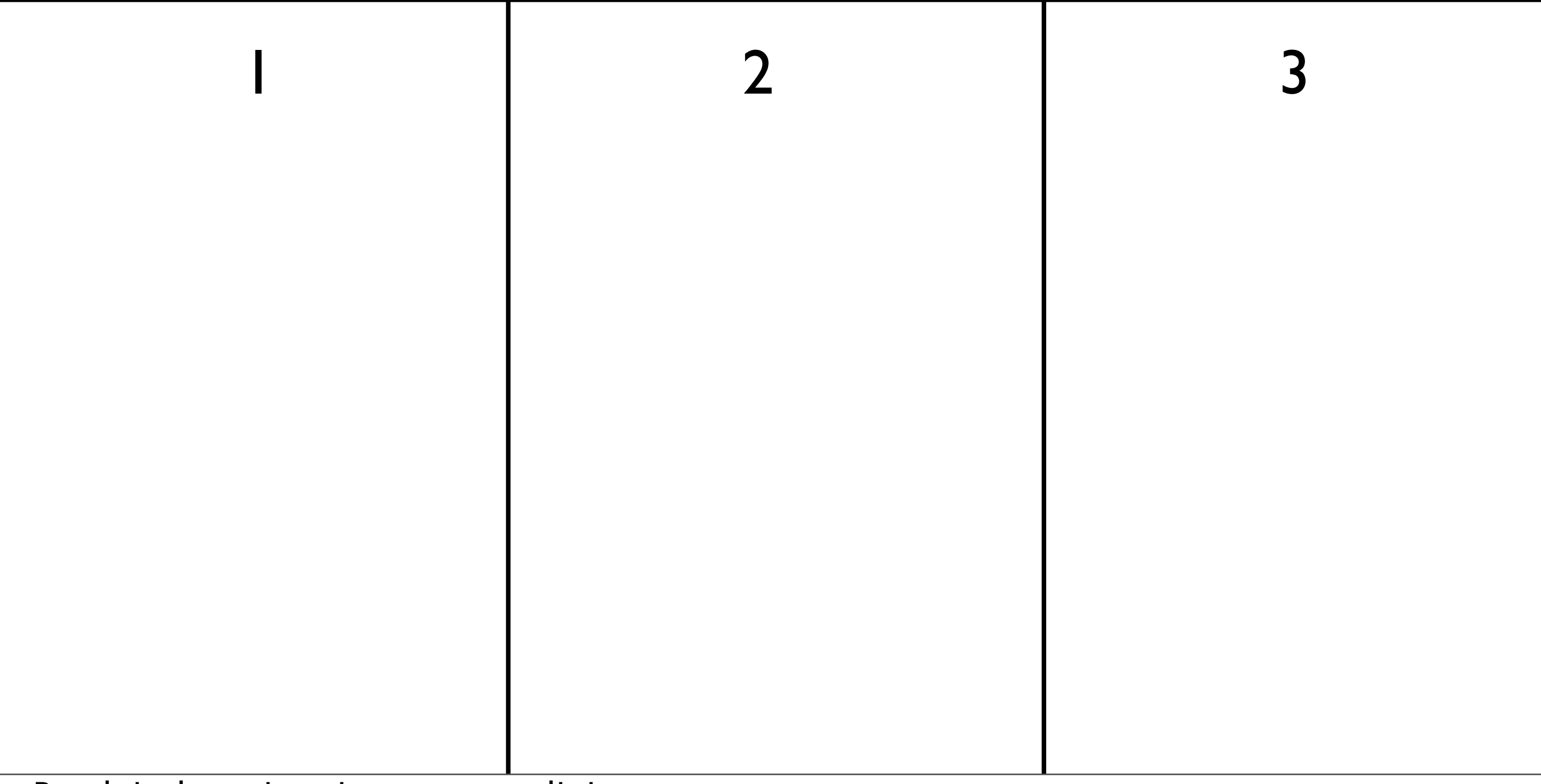

#### Another View

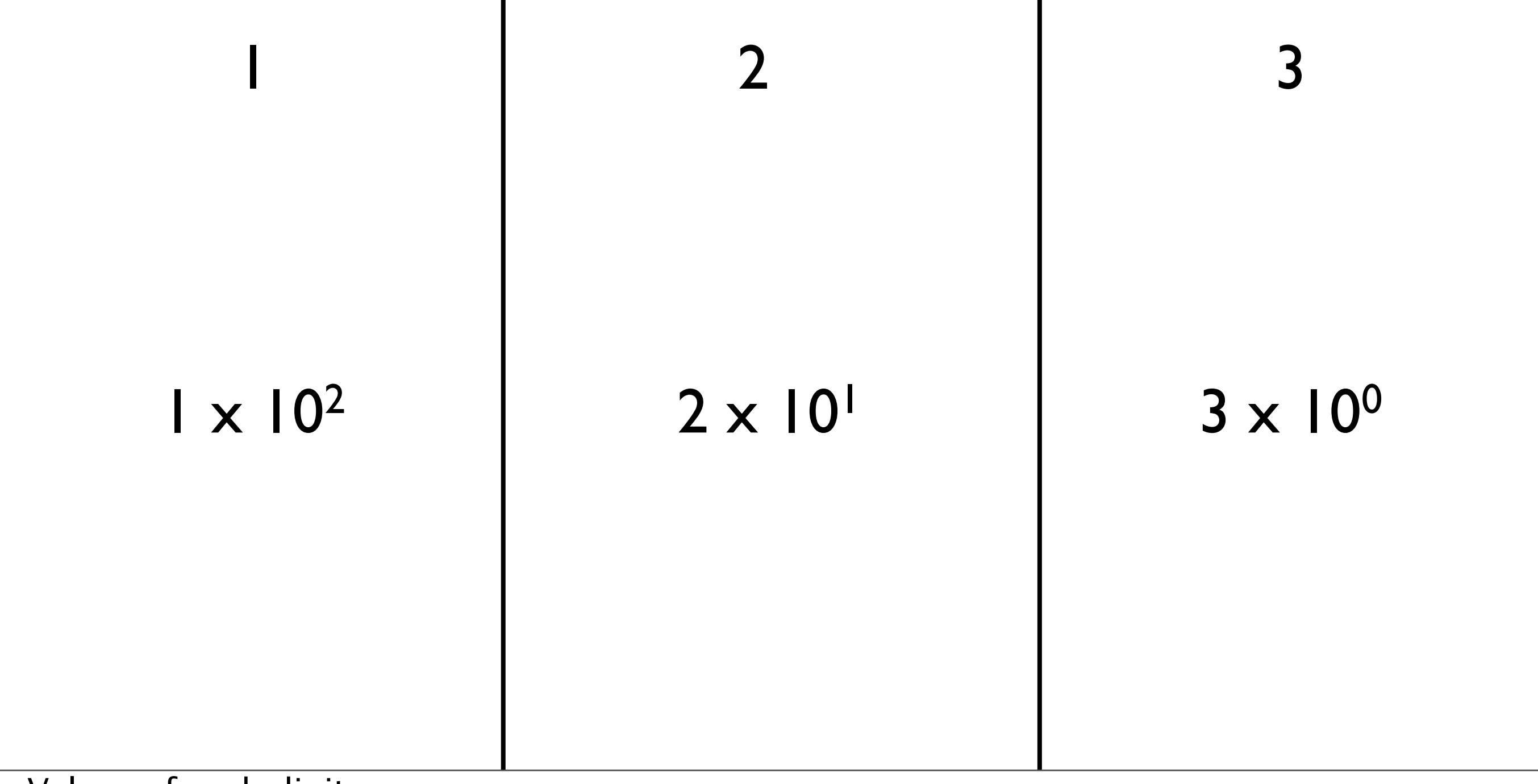

-Values of each digit

- Involves repeated division by the value of the base
	- From right to left: list the remainders
	- Continue until 0 is reached
	- Final value is result of reading remainders from bottom to top
- For example: what is 231 decimal to decimal?

231

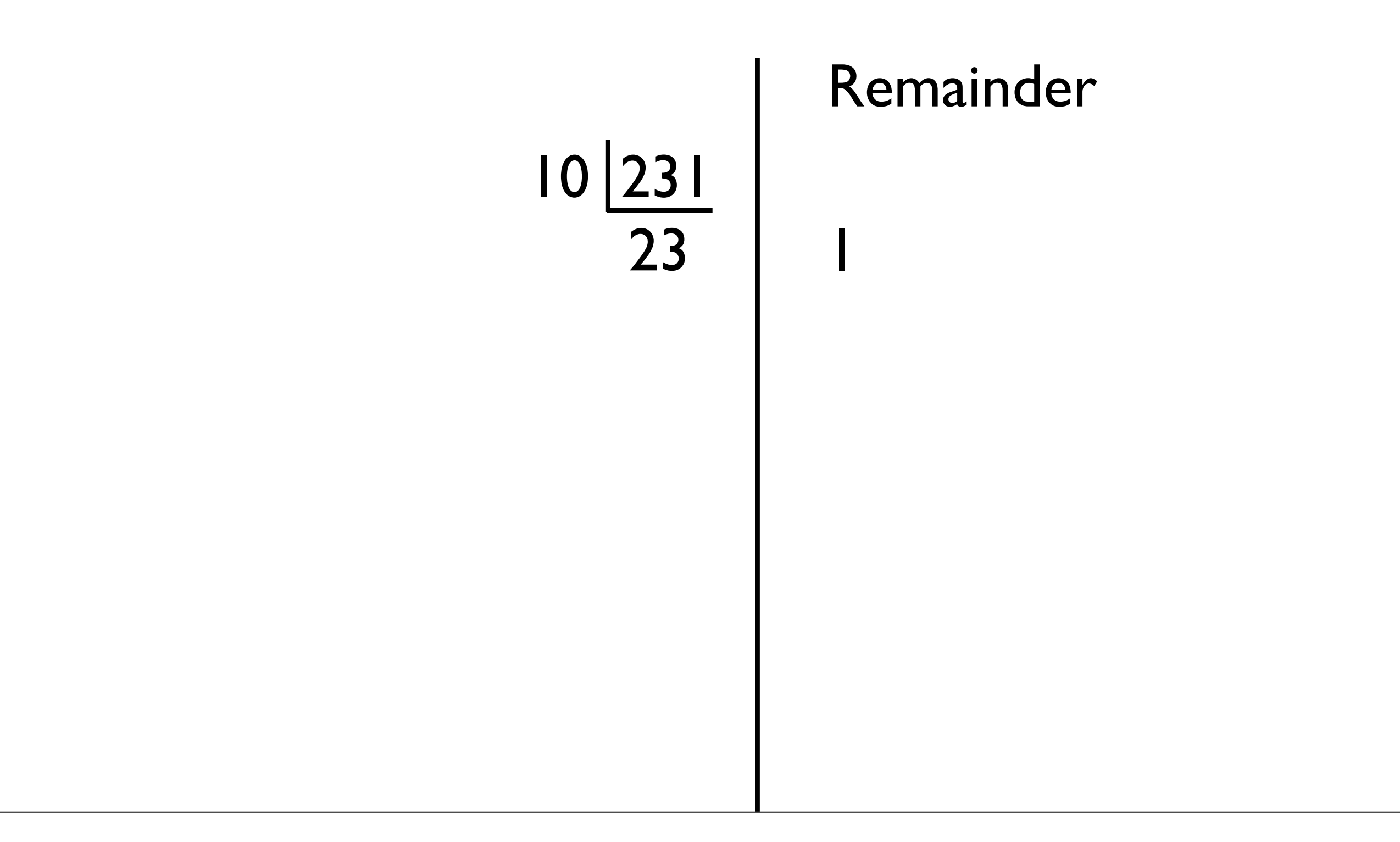

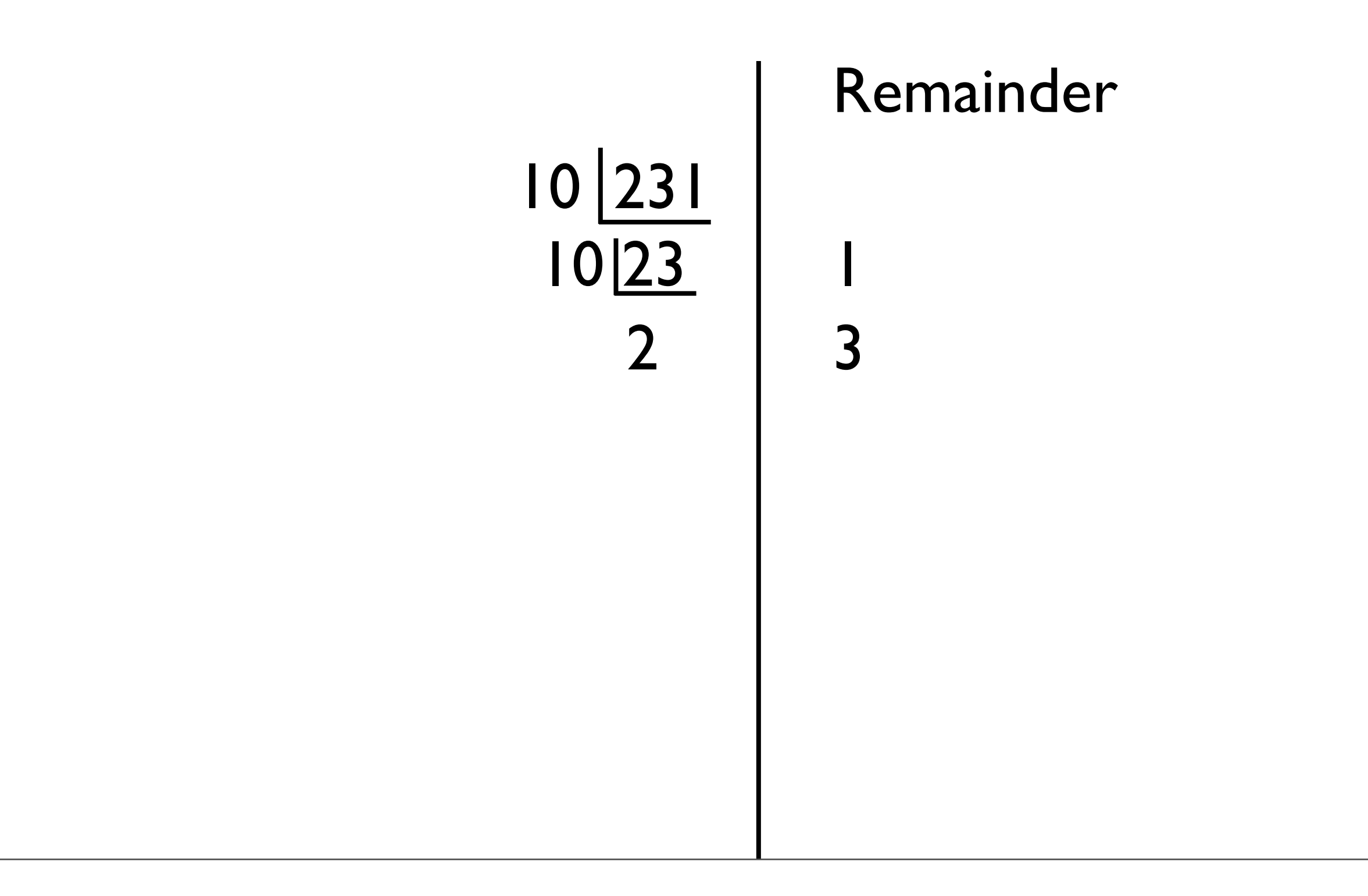

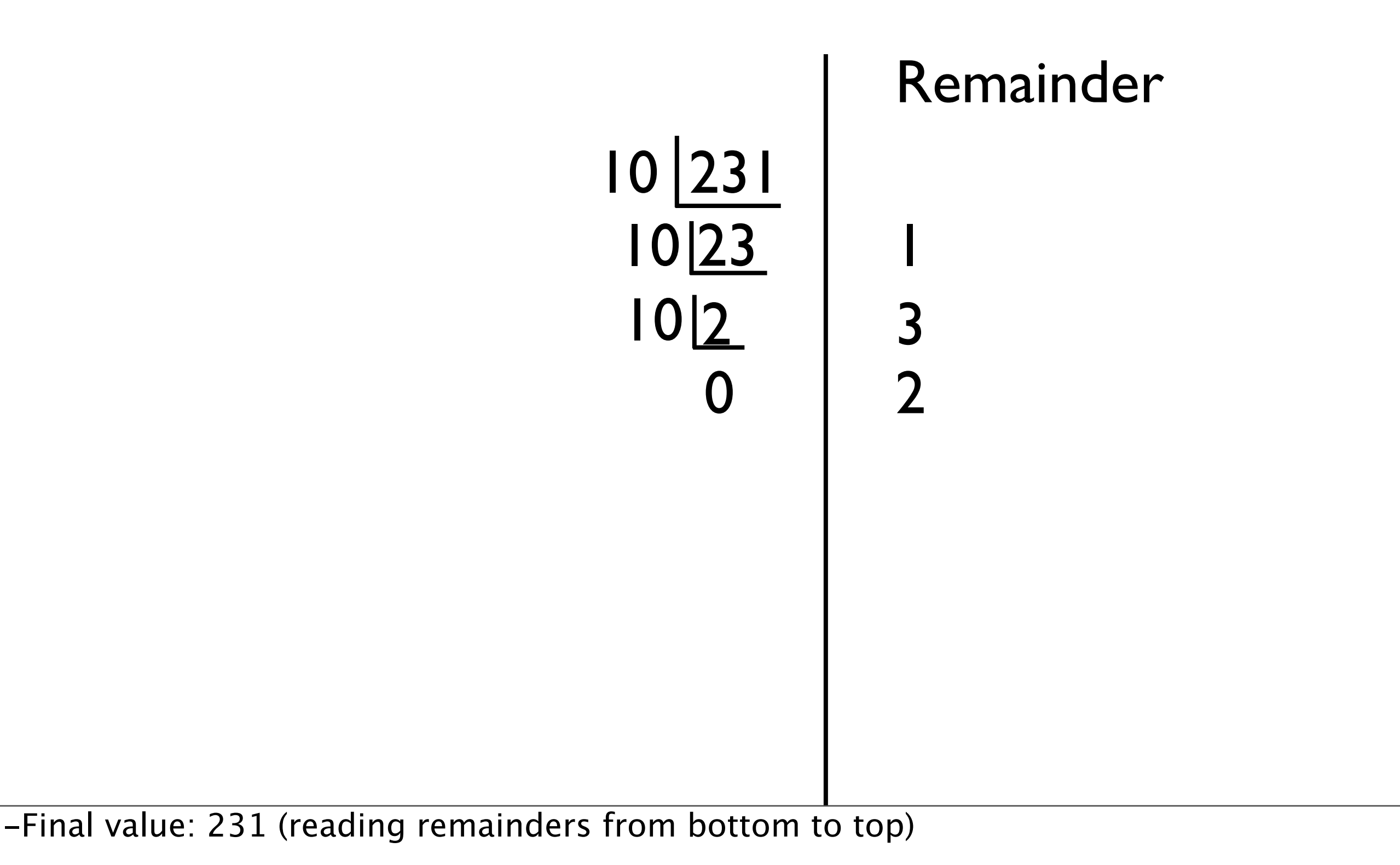

- Binary is base 2
- Useful because circuits are either on or off, representable as two states, 0 and 1

1010

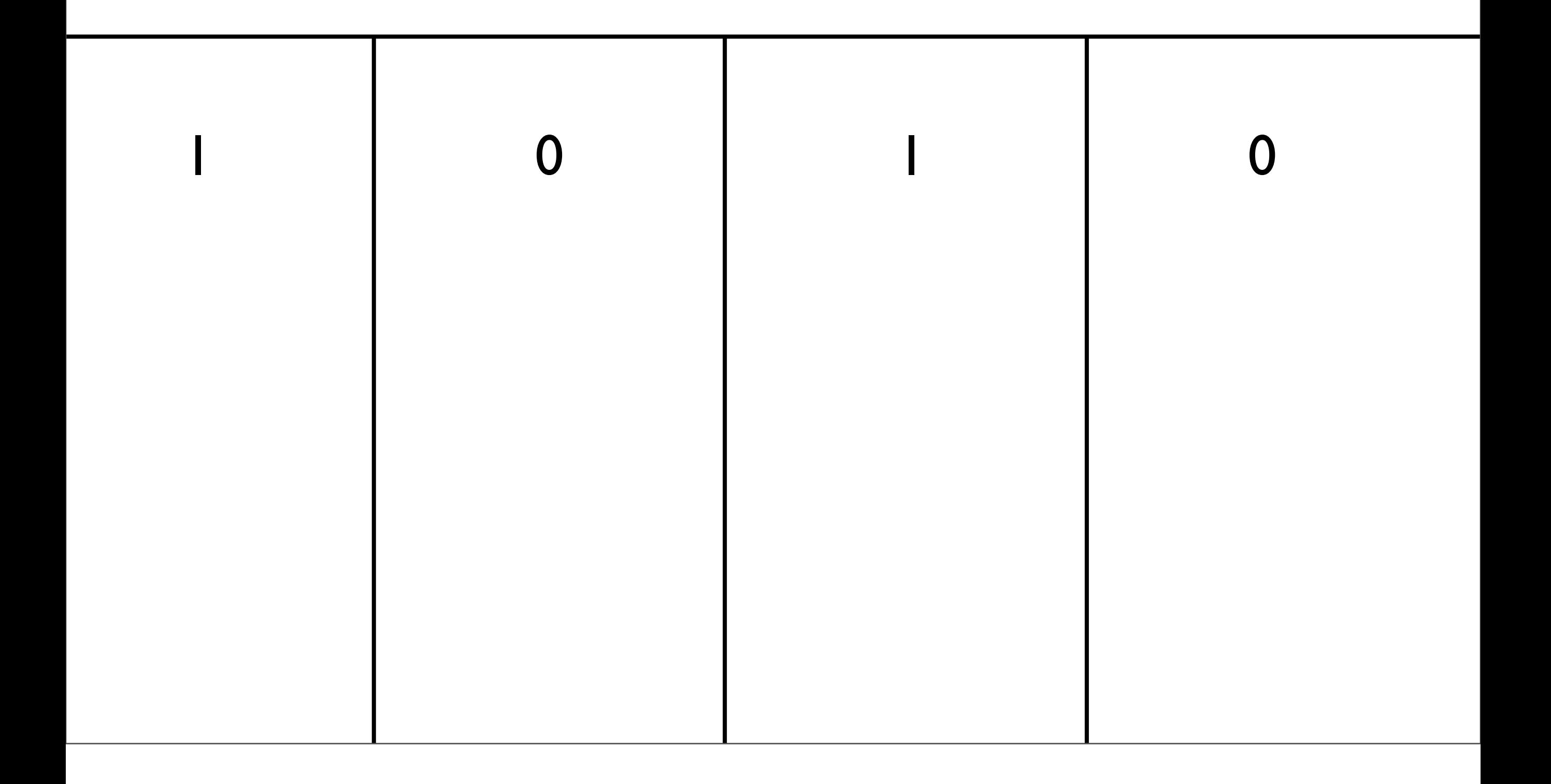

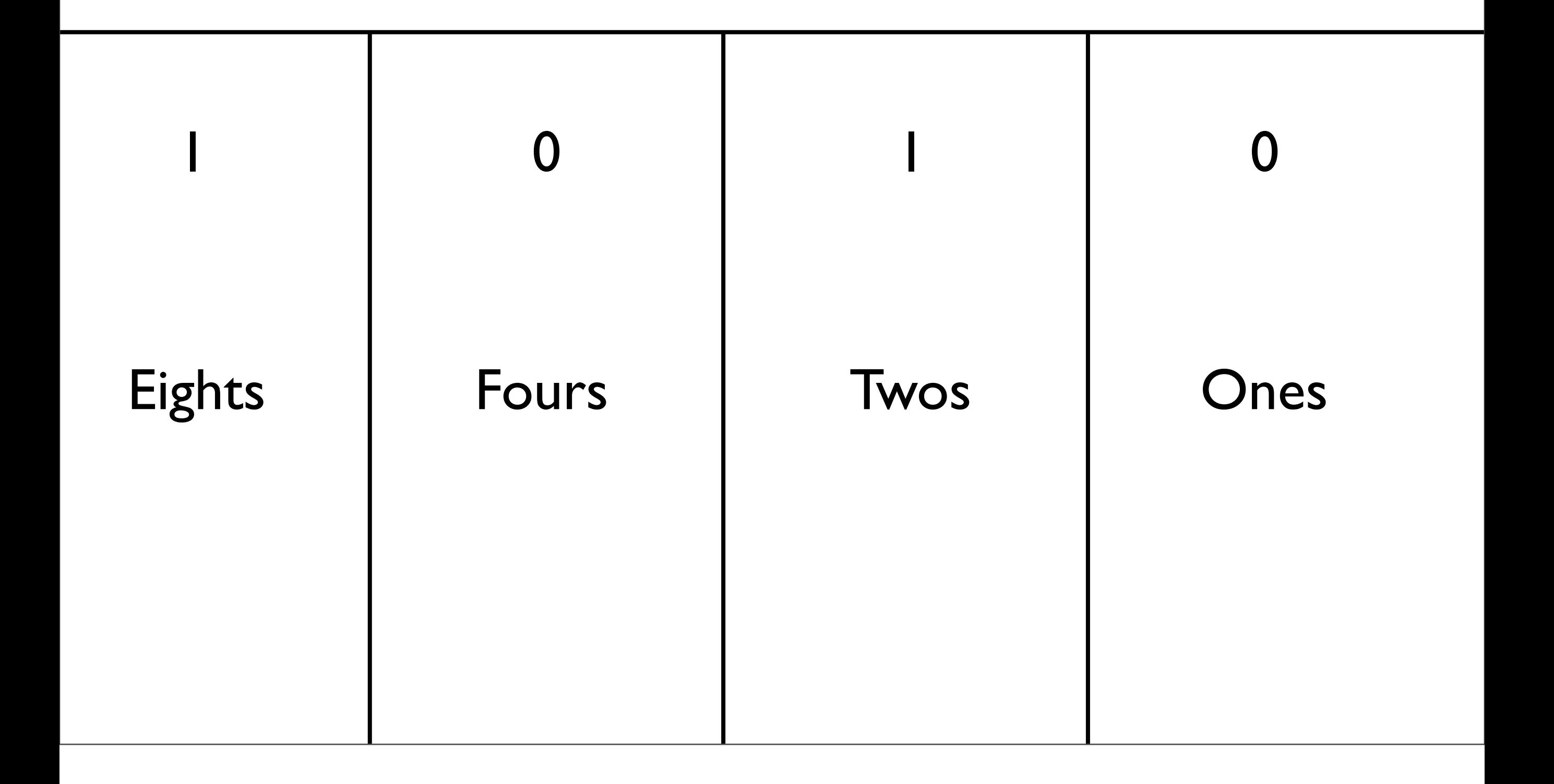

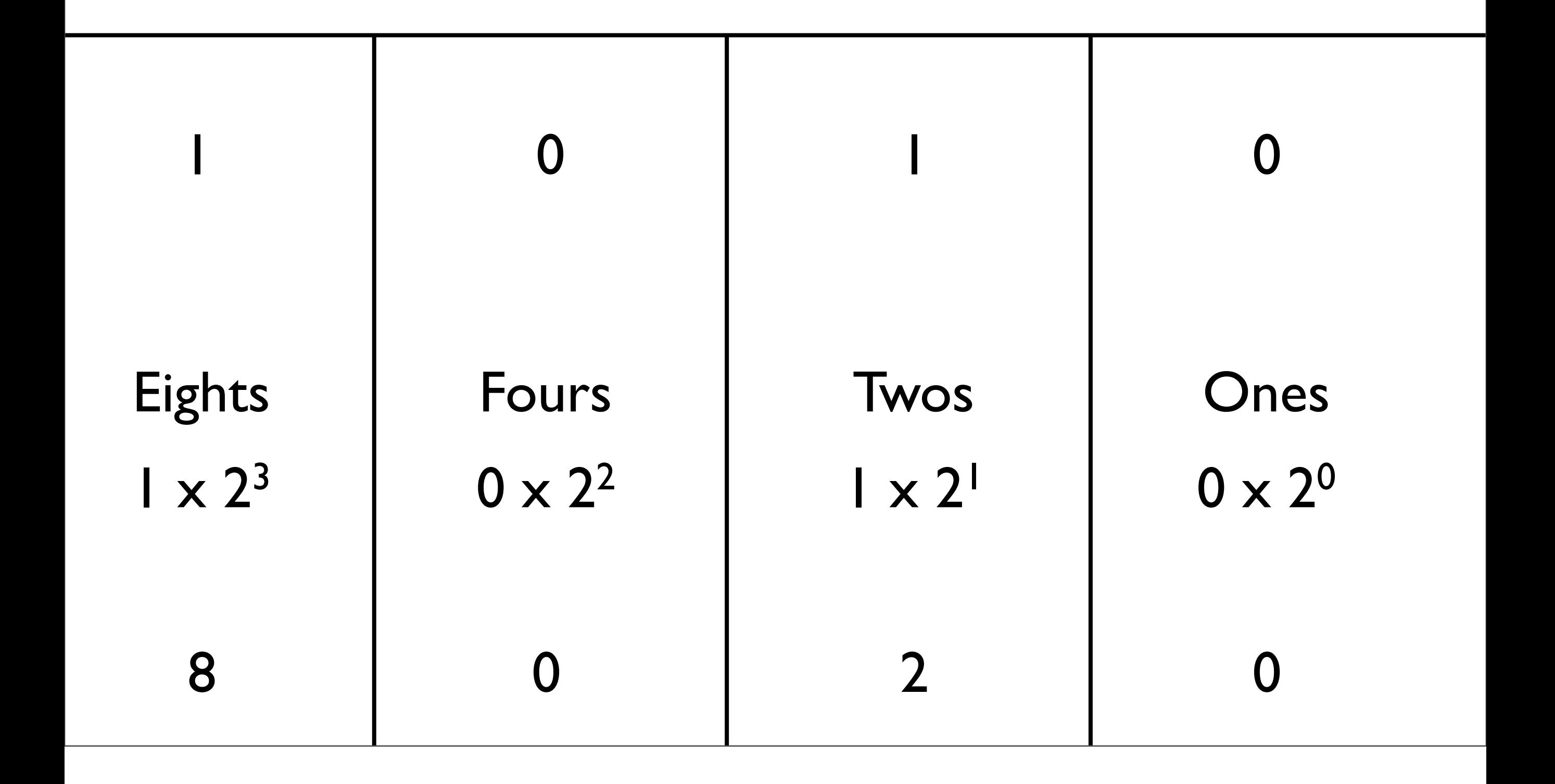

#### Question

#### • What is binary 0101 as a decimal number?

#### Answer

• What is binary 0101 as a decimal number?

• 5

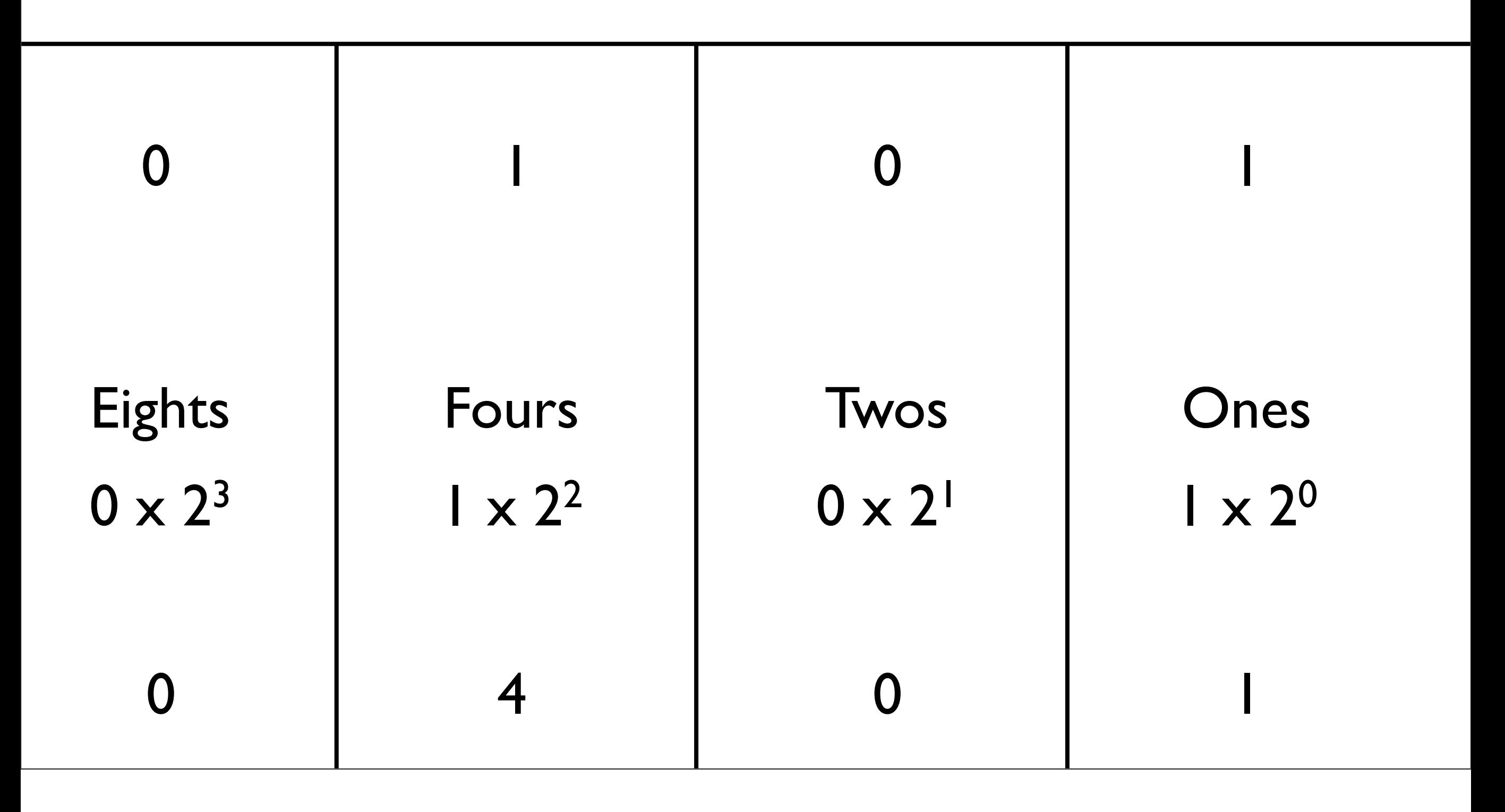

• What is decimal 57 to binary?

57

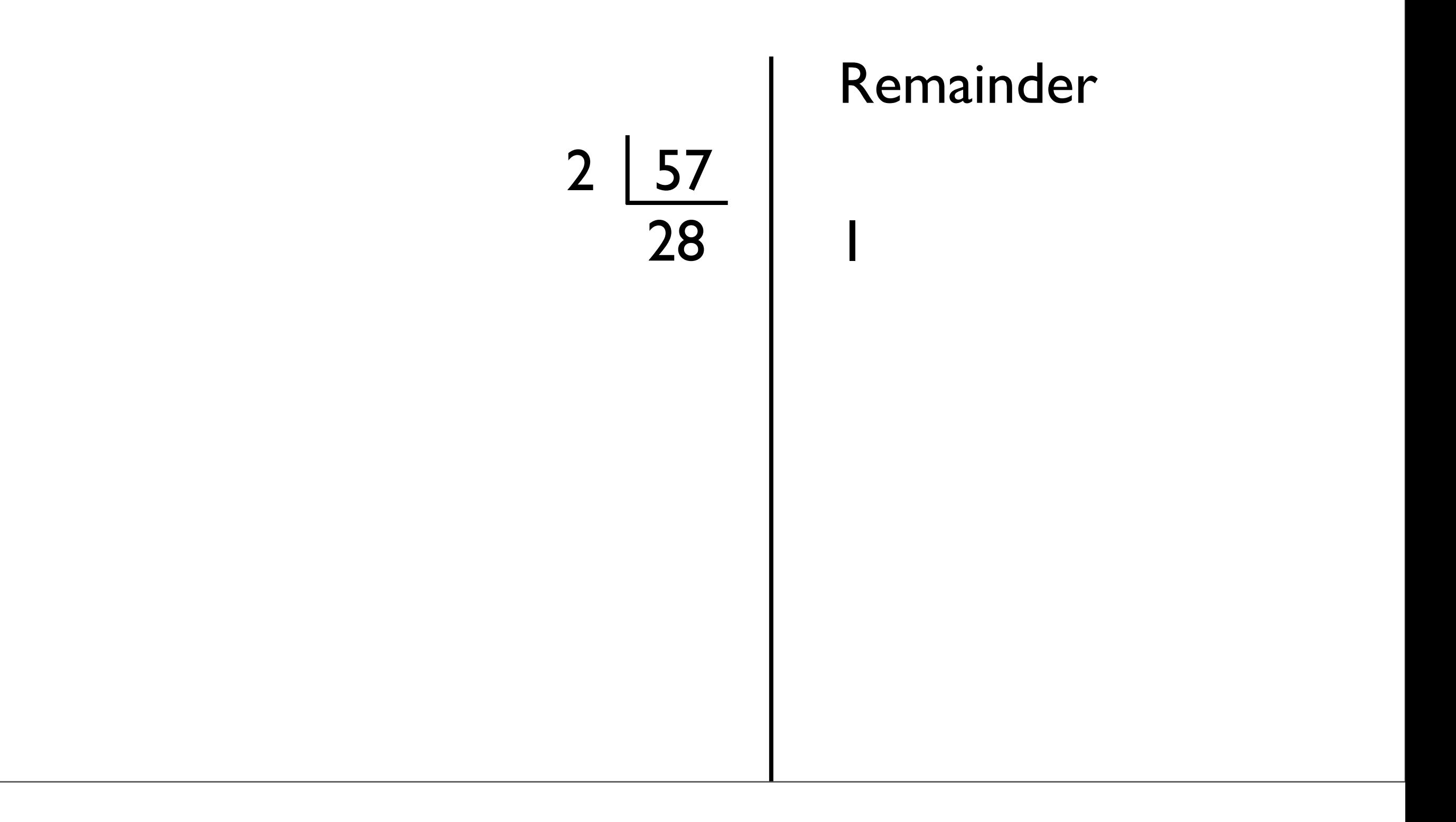

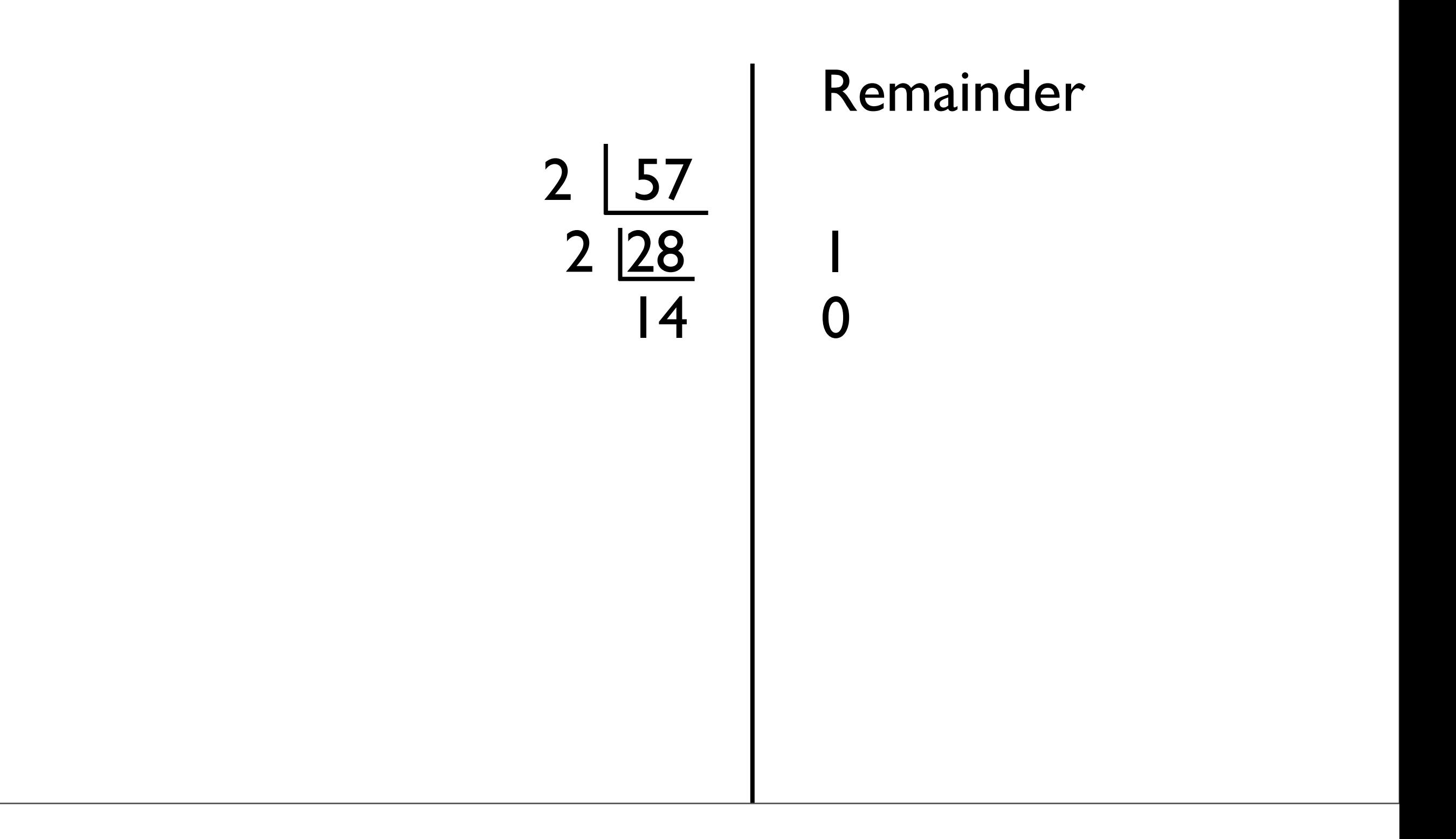

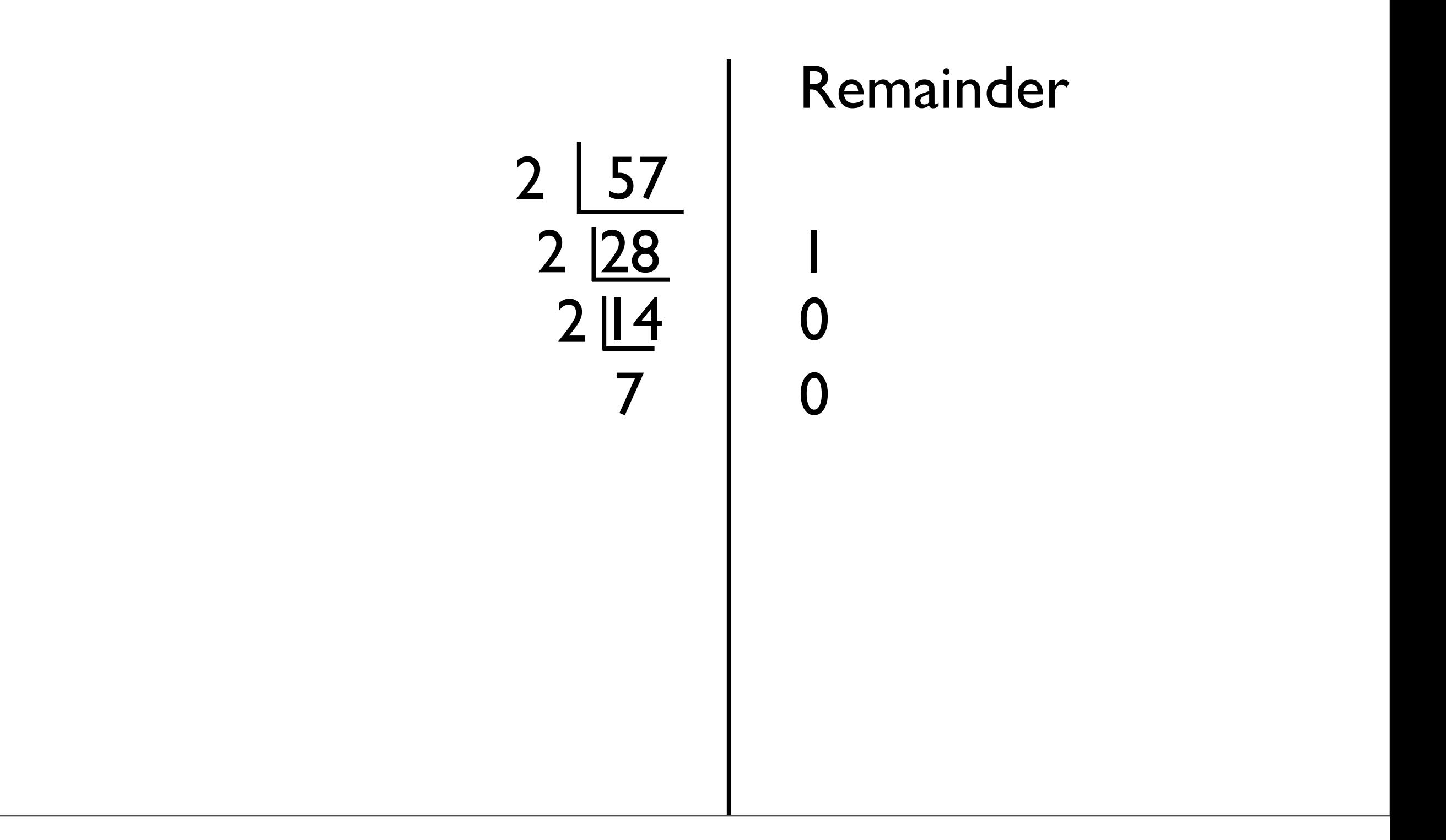

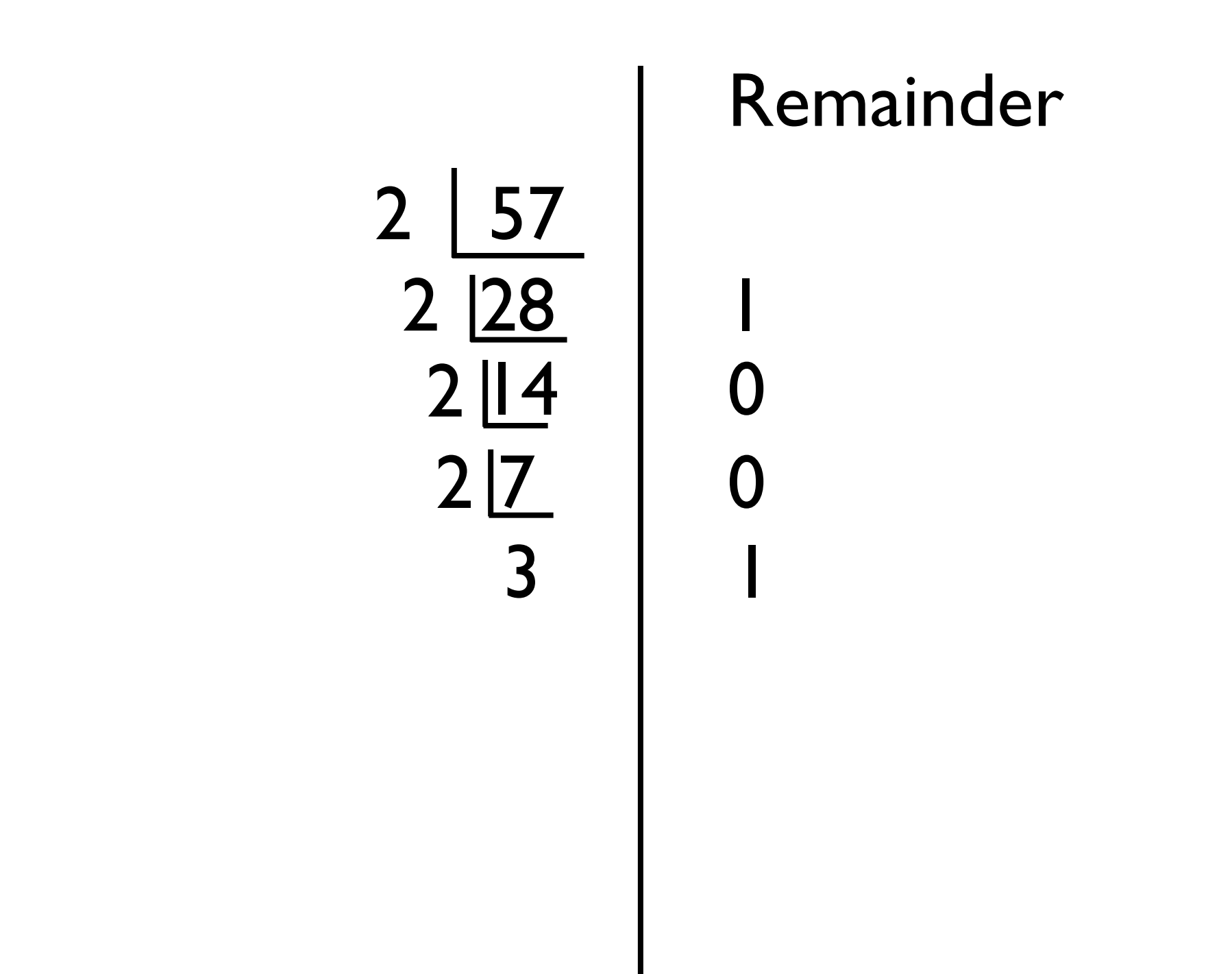

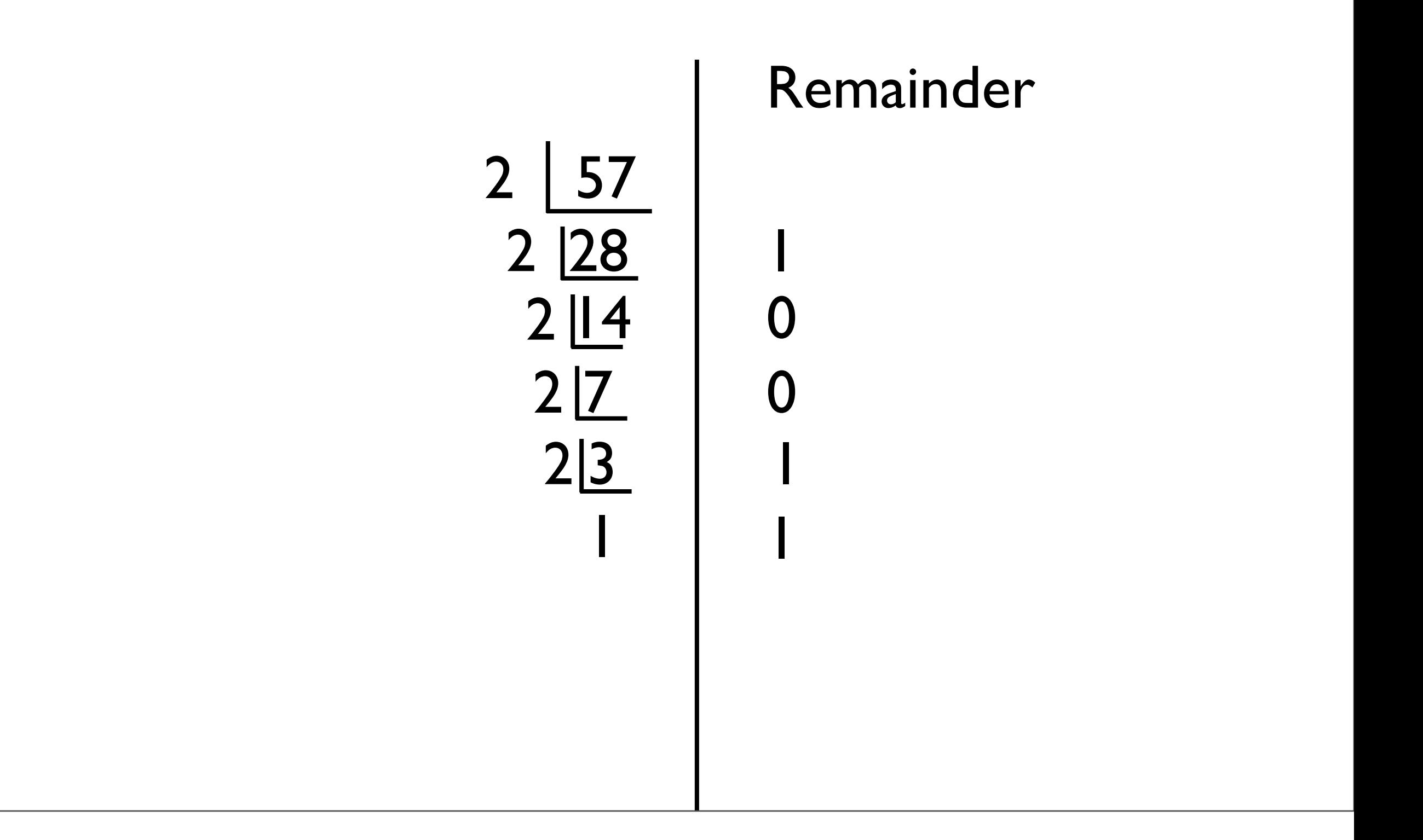

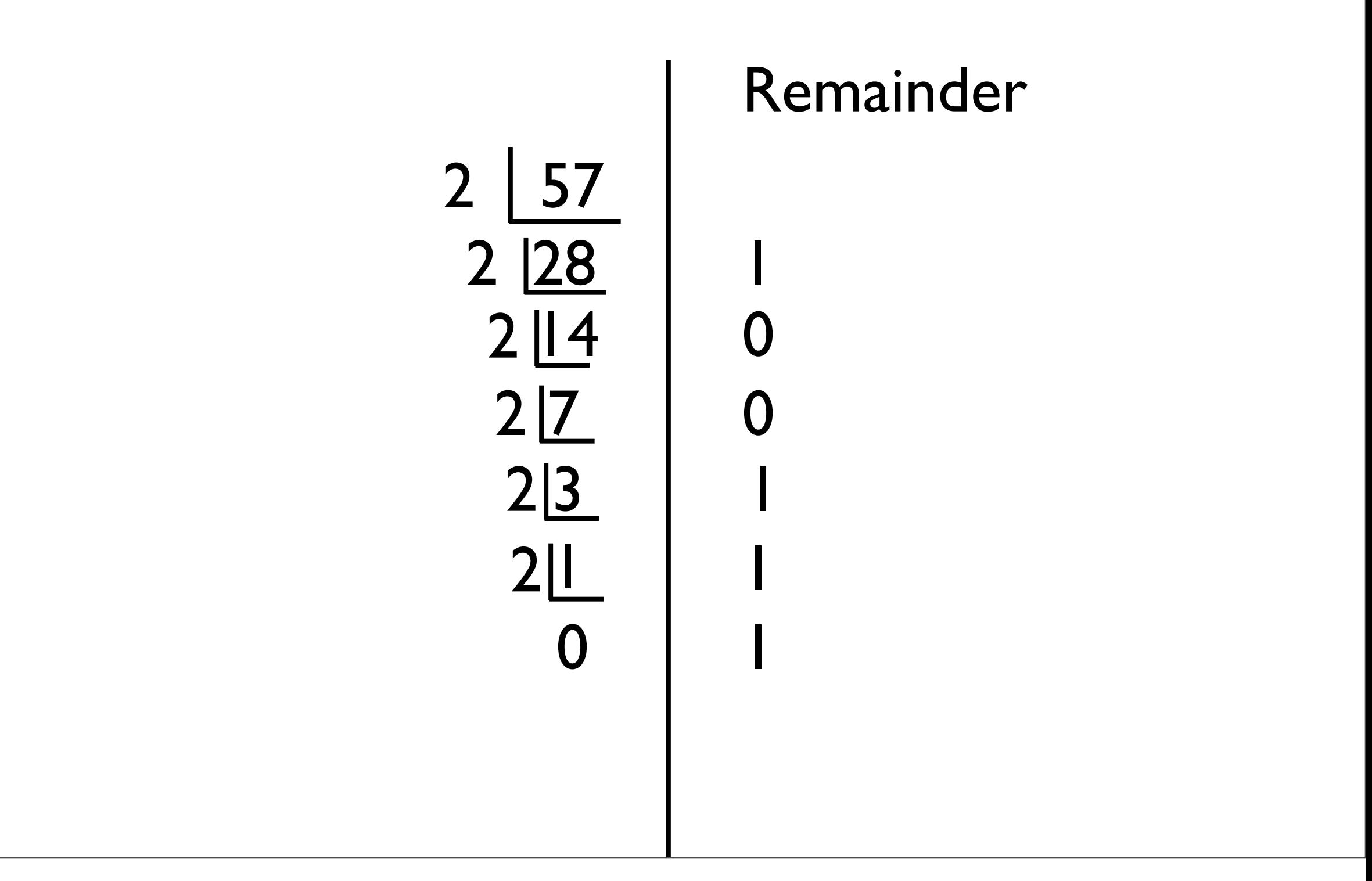

#### Octal

- Octal is base 8
- · Same idea

#### • What is 172 octal in decimal?

172

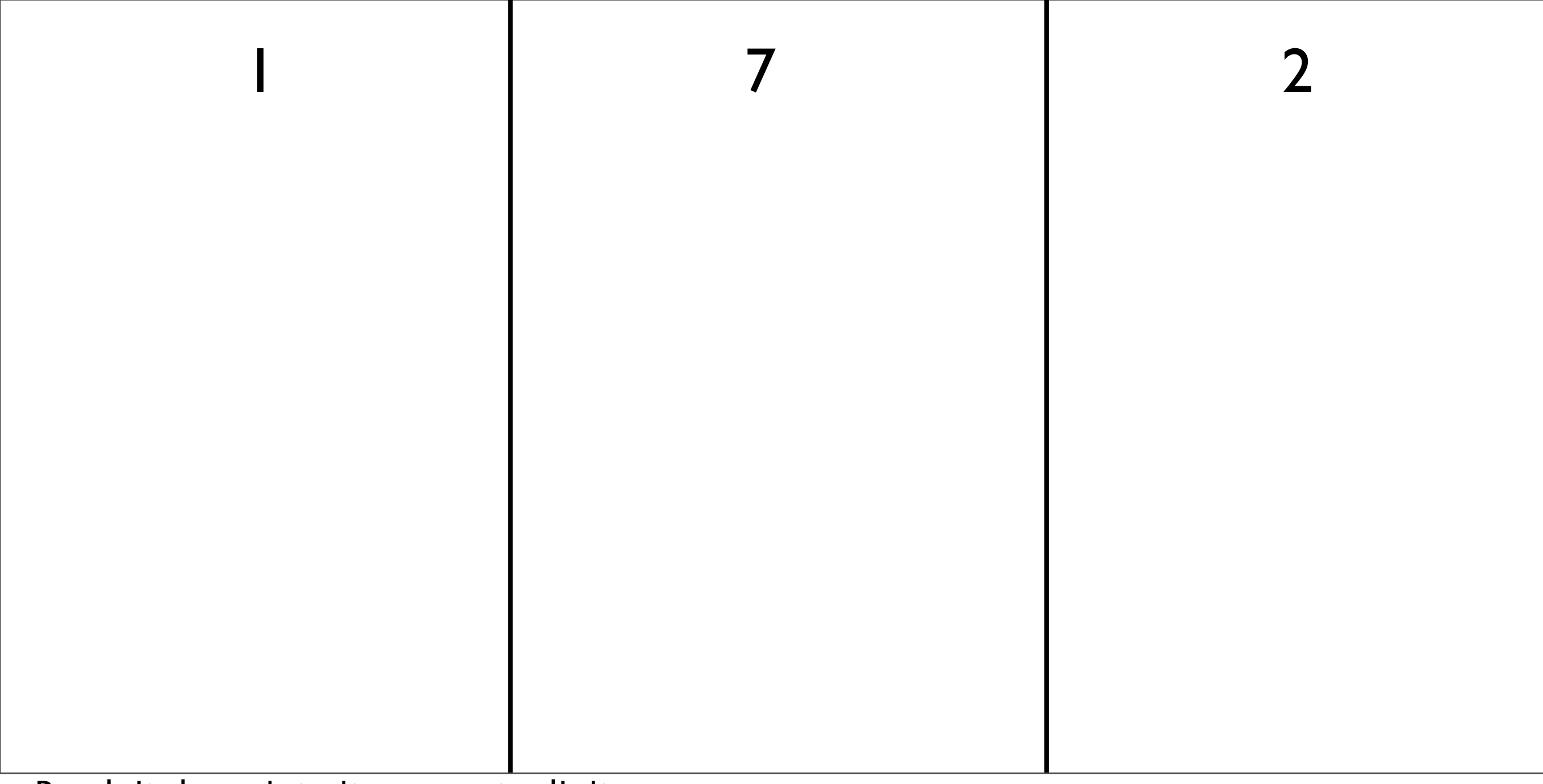

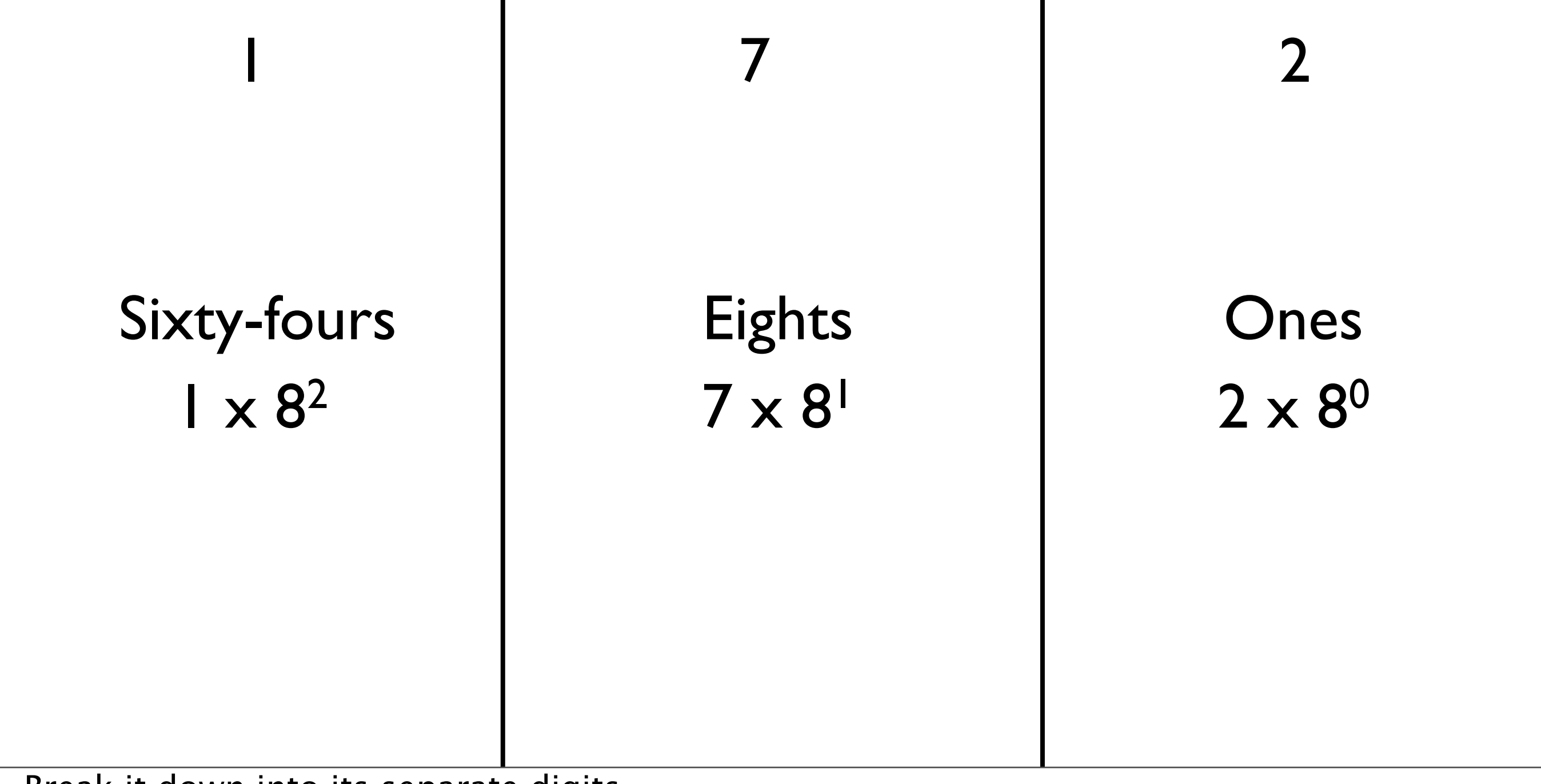

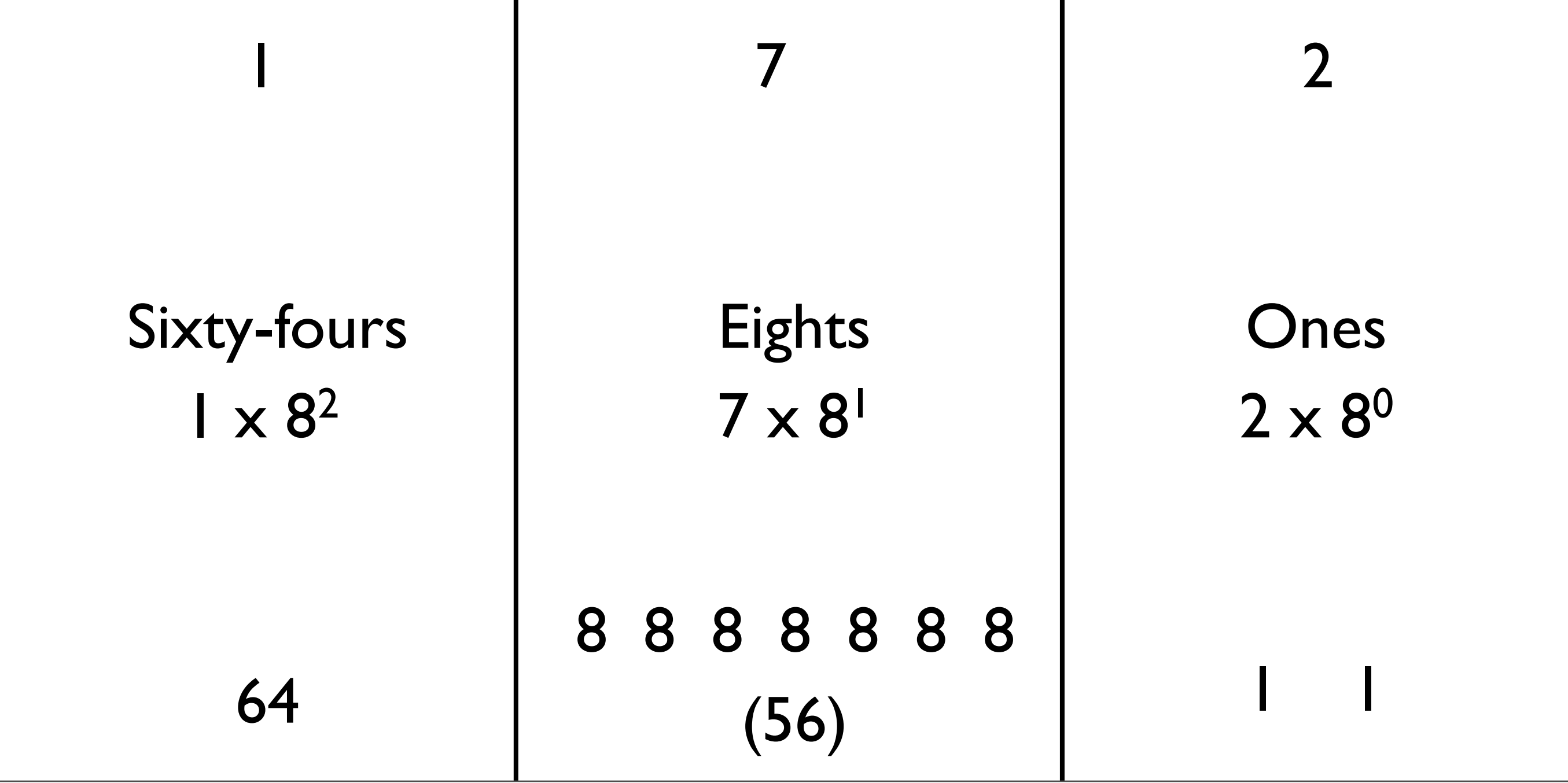

#### Answer: 122

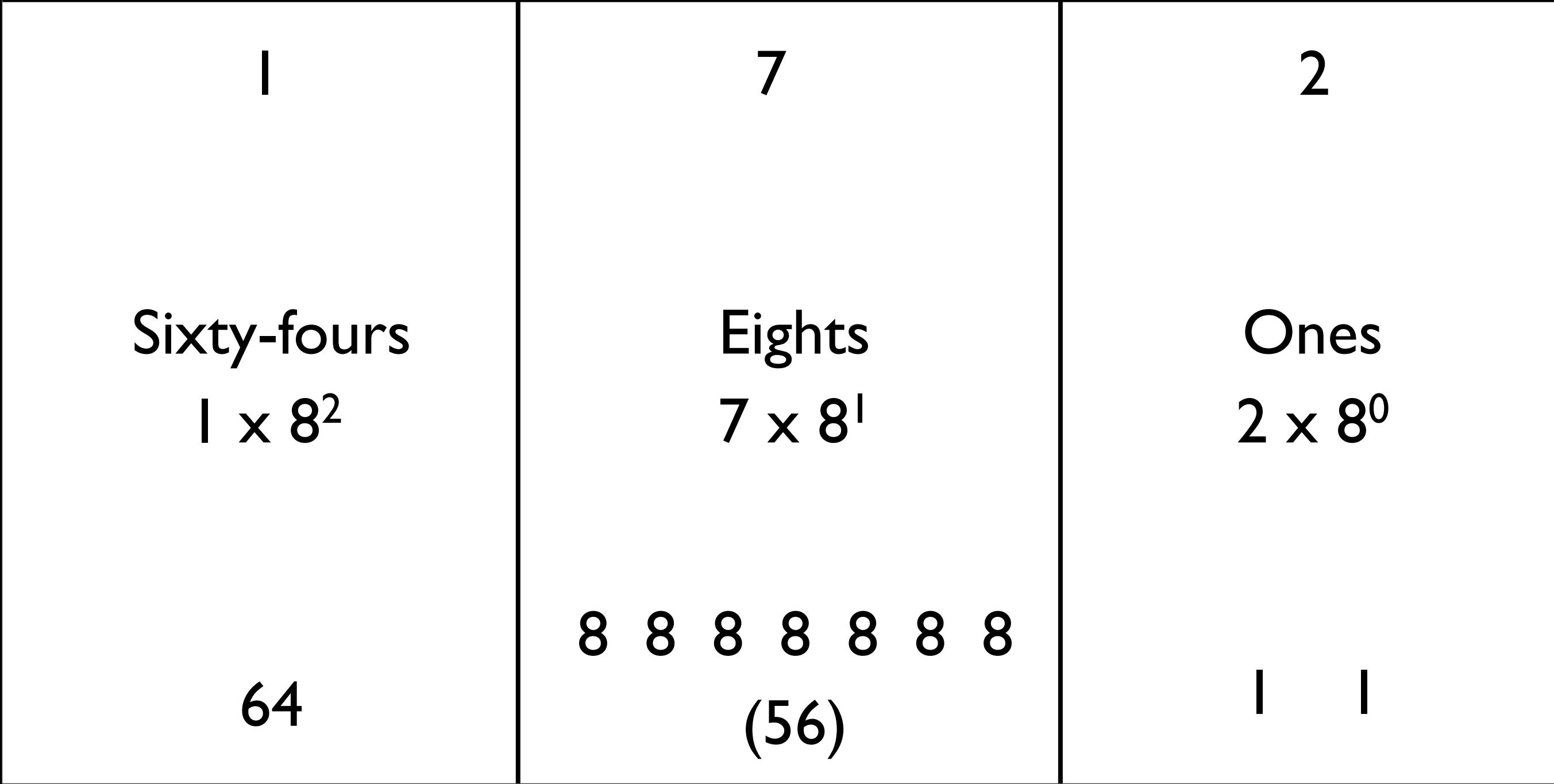

• What is 182 decimal to octal?

182

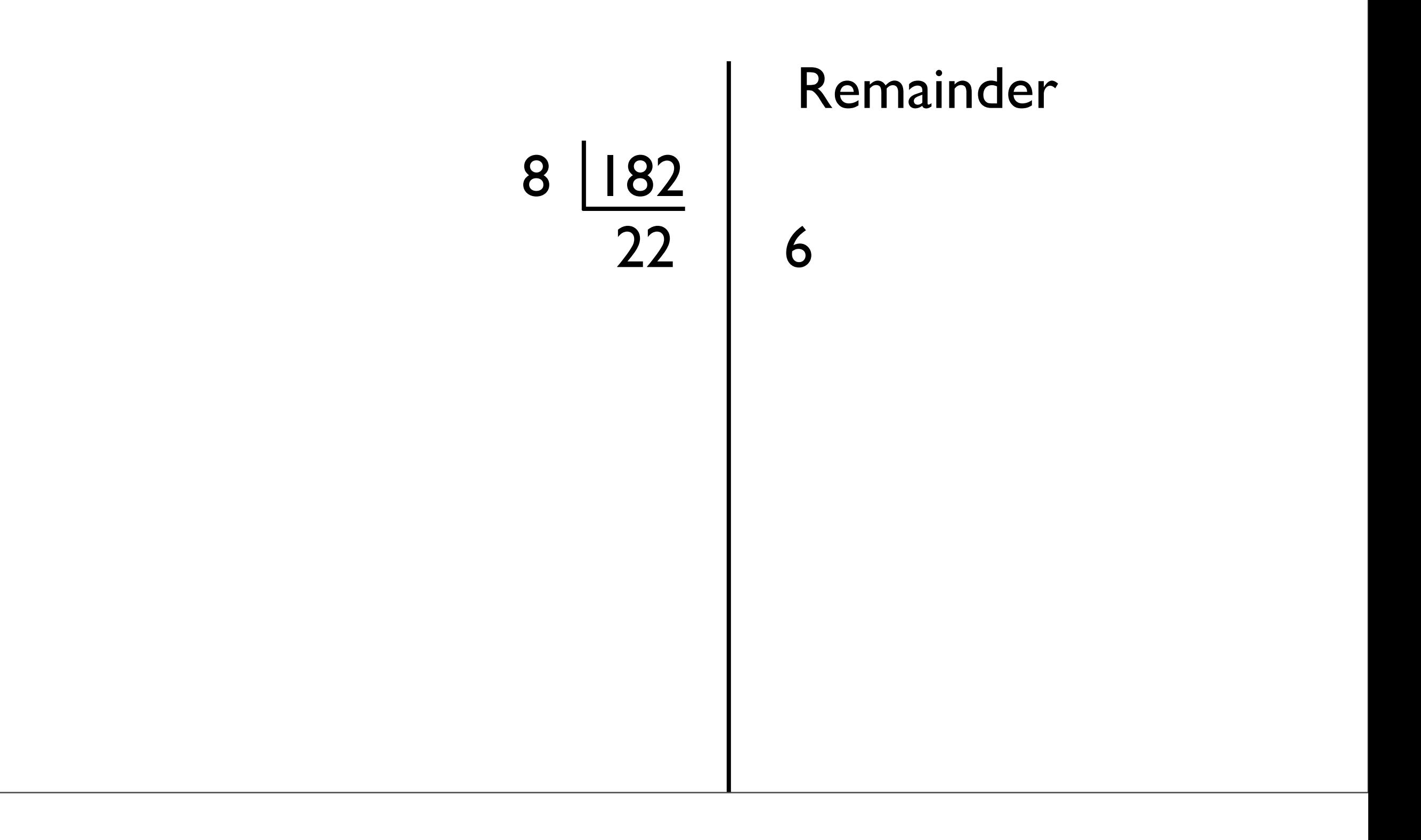

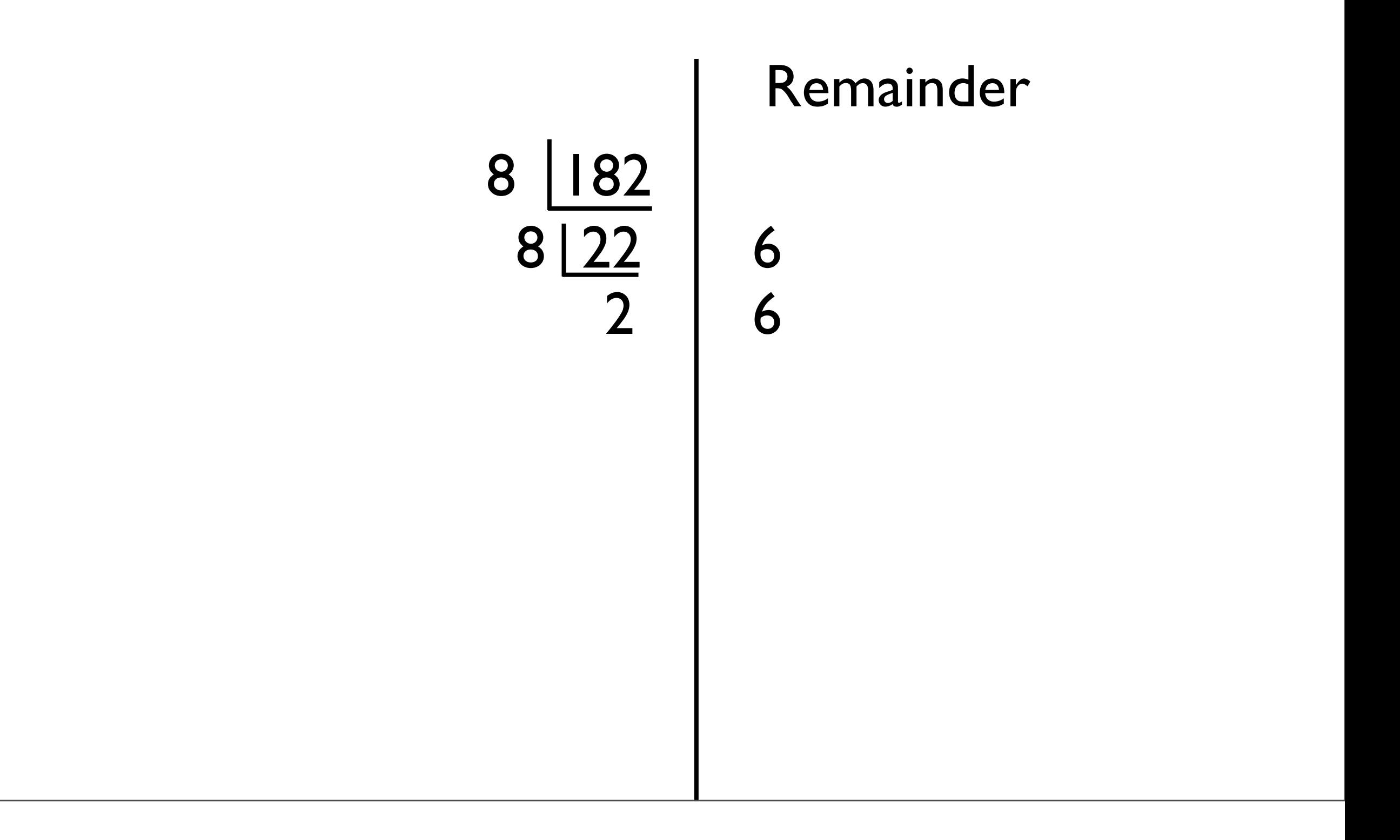
## From Decimal to Octal

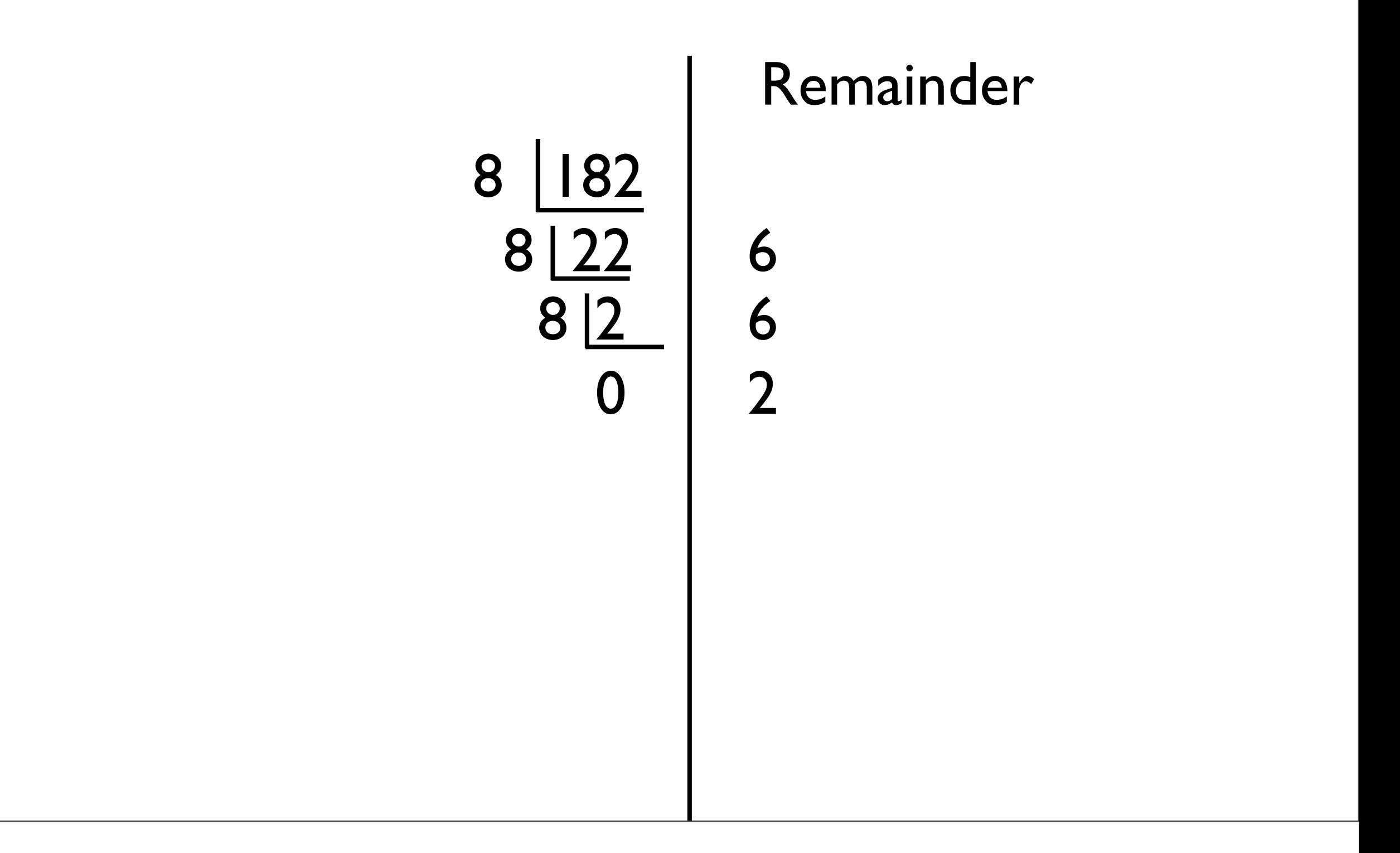

### Hexadecimal

- Base 16
- Binary is horribly inconvenient to write out
- Easier to convert between hexadecimal (which is more convenient) and binary
	- Each hexadecimal digit maps to four binary digits
	- Can just memorize a table

#### Hexadecimal

• Digits 0-9, along with A  $(10)$ , B  $(11)$ , C  $(12)$ , D (13), E (14), F (15)

• What is 1AF hexadecimal in decimal?

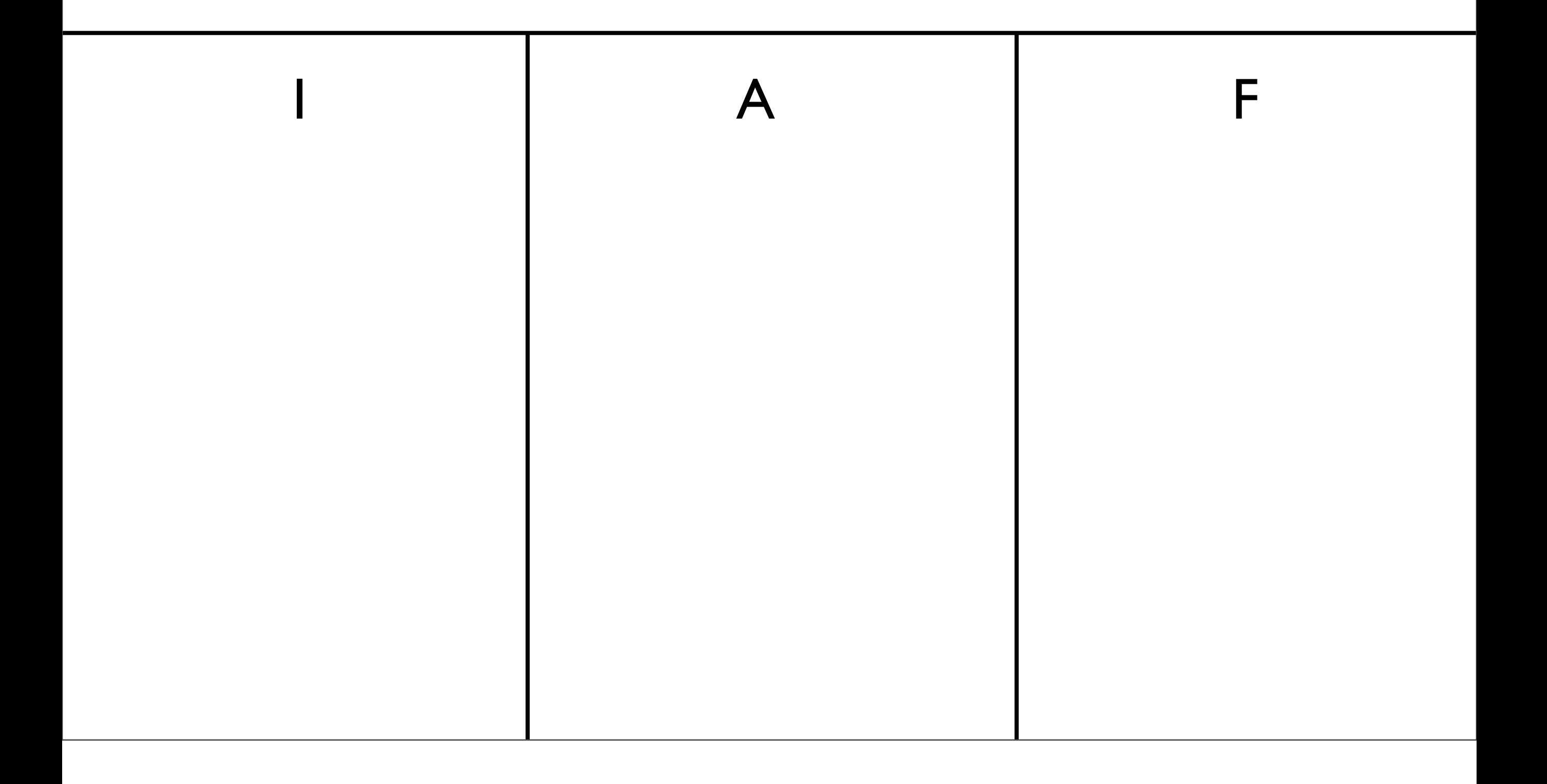

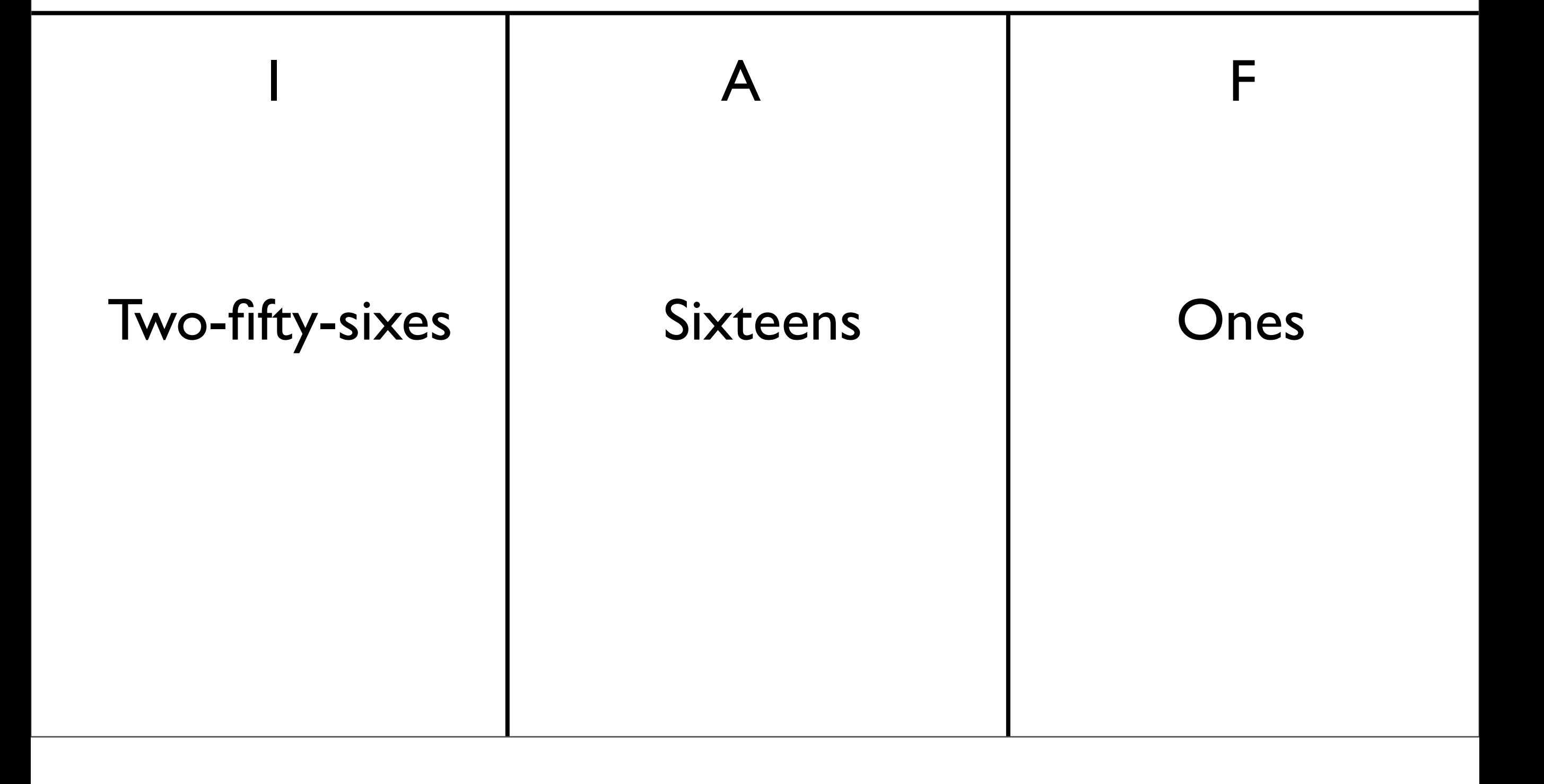

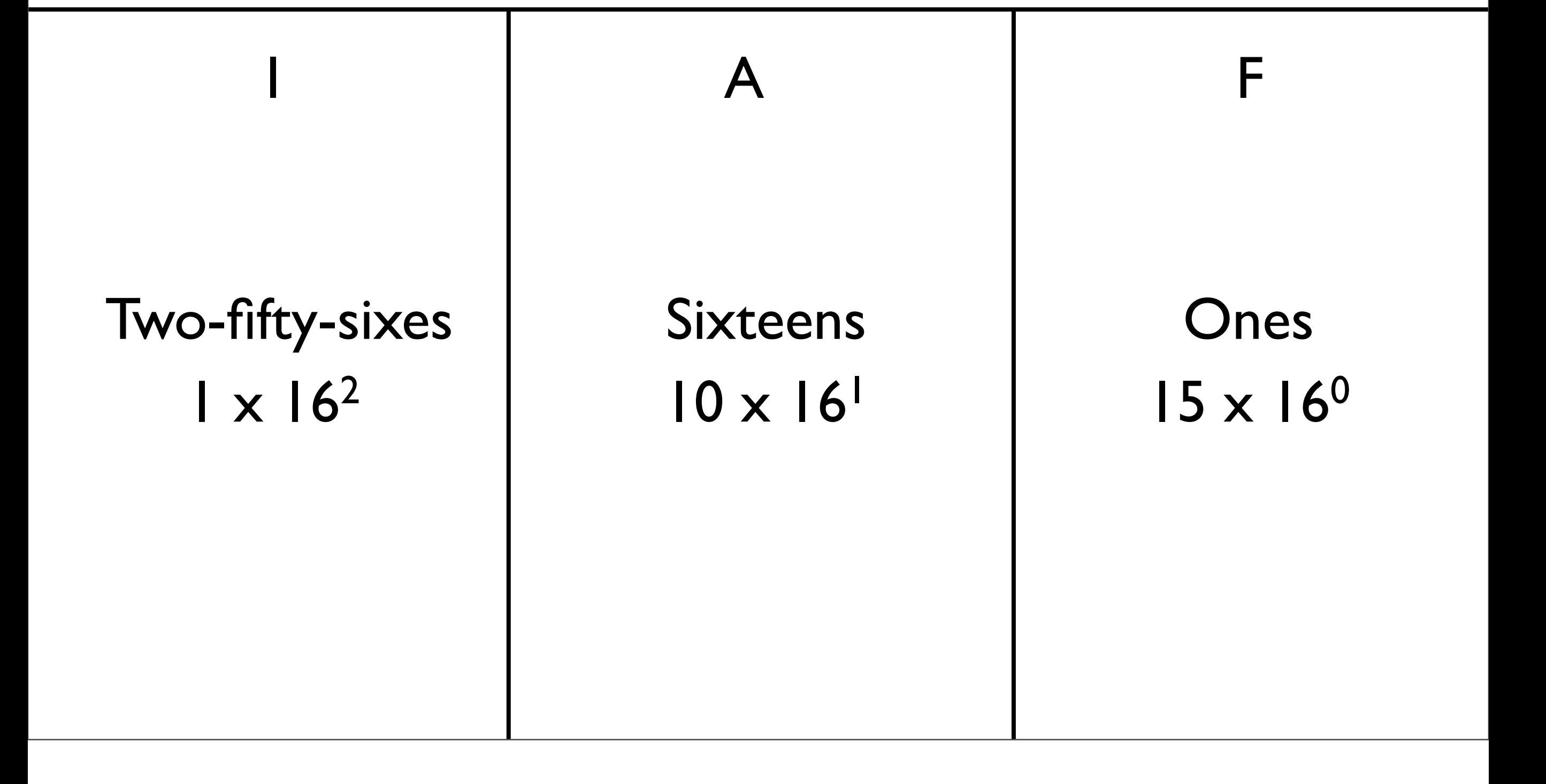

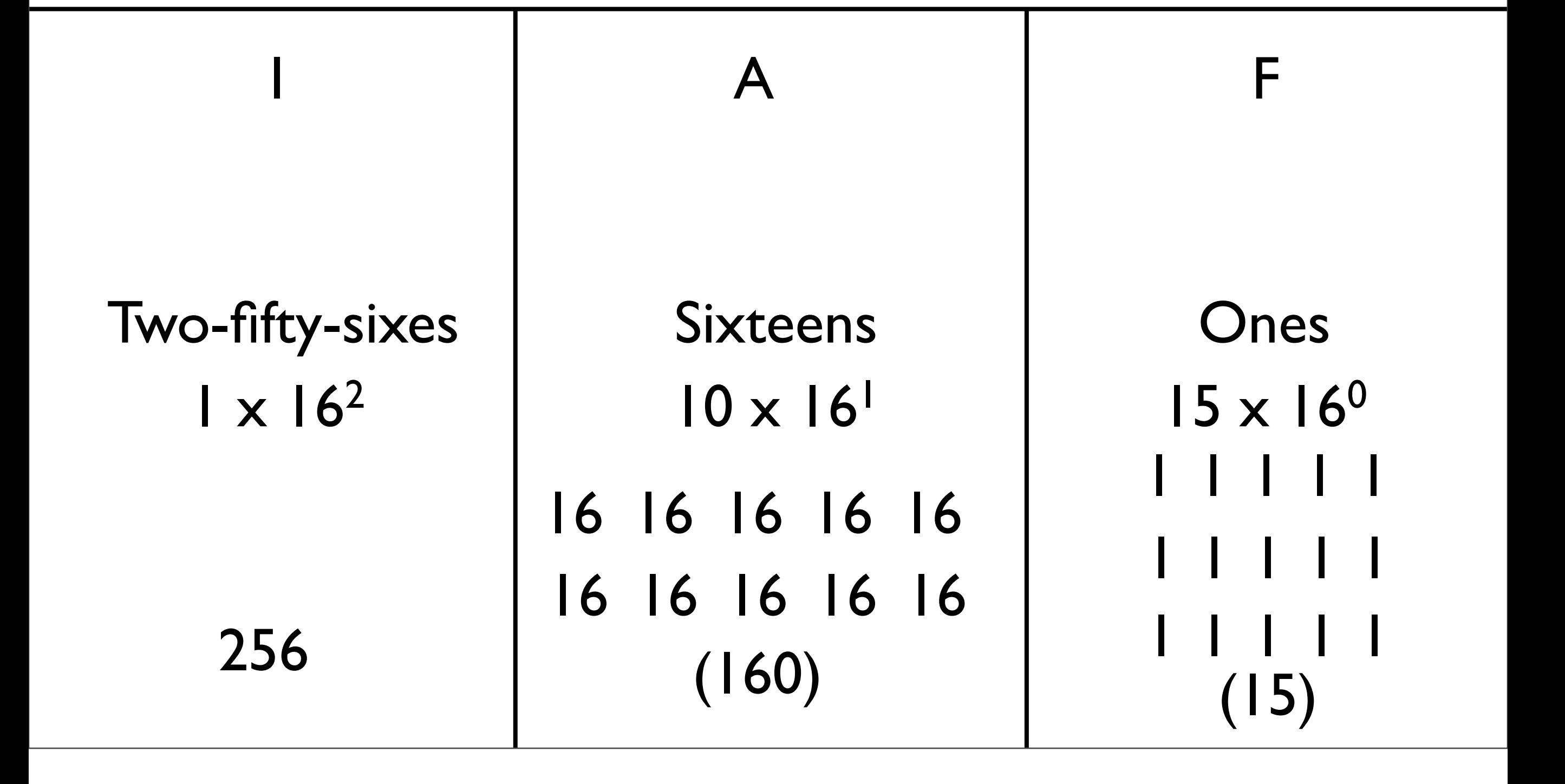

### Hexadecimal to Binary

- Previous techniques all work, using decimal as an intermediate
- The faster way: memorize a table (which can be easily reconstructed)

### Hexadecimal to Binary

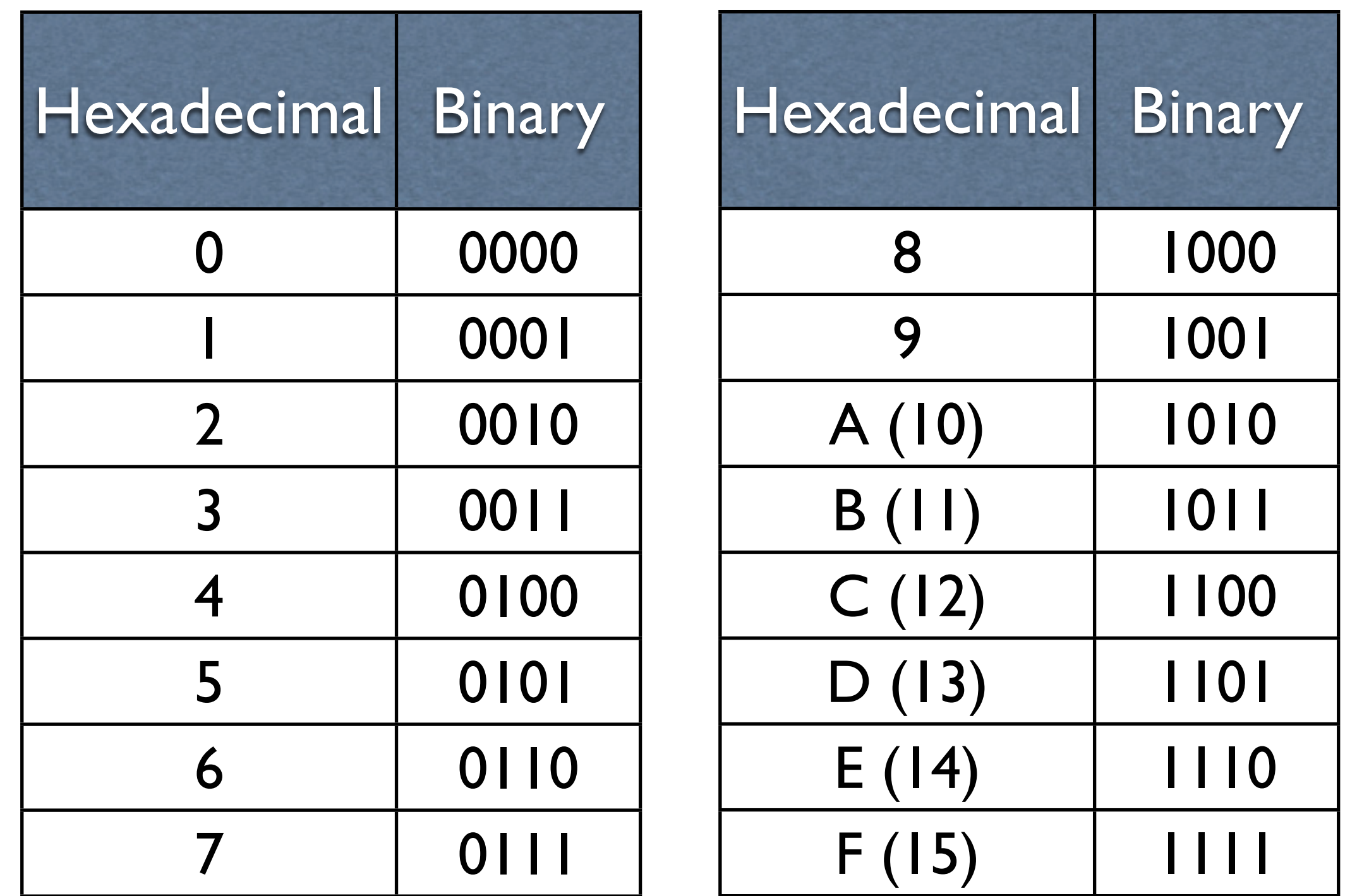

### Bitwise Operations

## Bitwise AND

- Similar to logical AND  $(\& \& \& )$ , except it works on a bit-by-bit manner
- Denoted by a single ampersand:  $&$

(1001 &  $0101) =$ 0001

## Bitwise OR

- Similar to logical OR (||), except it works on a bit-by-bit manner
- Denoted by a single pipe character: <sup>|</sup>

```
(1001 |
0101) = 1101
```
## Bitwise XOR

- Exclusive OR, denoted by a carat:  $\hat{ }$
- Similar to bitwise OR, except that if both inputs are  $1$  then the result is  $0$

 $(1001$  ^  $0101) =$ 1100

## Bitwise NOT

- Similar to logical NOT (!), except it works on a bit-by-bit manner
- Denoted by a tilde character:  $\sim$

 $~1001 =$ 0110

• Move all the bits  $N$  positions to the left, subbing in N 0s on the right

 $\bullet$  Move all the bits N positions to the left, subbing in N 0s on the right

1001

• Move all the bits  $N$  positions to the left, subbing in N 0s on the right

> $1001 < 2 =$ 100100

- Useful as a restricted form of multiplication
- Question: how?

 $1001 \leq 2 =$ 100100

## Shift Left as Multiplication

• Equivalent decimal operation:

234

## Shift Left as Multiplication

• Equivalent decimal operation:

$$
234 << 1 =
$$
  

$$
2340
$$

## Shift Left as Multiplication

• Equivalent decimal operation:

$$
234 \ll 1 = 2340
$$

 $234 \leq 2 =$ 23400

# Multiplication

- $\bullet$  Shifting left N positions multiplies by  $(base)^N$
- Multiplying by 2 or 4 is often necessary (shift left 1 or 2 positions, respectively)
- Often a whooole lot faster than telling the processor to multiply
- Compilers try hard to do this

 $234 \leq 2 =$ 23400

## Shift Right

- Move all the bits  $N$  positions to the right, subbing in **either** N 0s or N 1s on the left
	- Two different forms

## Shift Right

- Move all the bits  $N$  positions to the right, subbing in **either** N 0s or N (whatever the leftmost bit is)s on the left
	- Two different forms

 $1001 \Rightarrow 2 =$ **either** 0010 **or** 1110

• Question: If shifting left multiplies, what does shift right do?

- Question: If shifting left multiplies, what does shift right do?
	- Answer: divides in a similar way, but truncates result

- Question: If shifting left multiplies, what does shift right do?
	- Answer: divides in a similar way, but truncates result

234

- Question: If shifting left multiplies, what does shift right do?
	- Answer: divides in a similar way, but truncates result

$$
\begin{array}{ccc} 234 & >> & 1 & = \\ 23 & & & & & \end{array}
$$

# Two Forms of Shift Right

- Subbing in 0s makes sense
- What about subbing in the leftmost bit?
	- And why is this called "arithmetic" shift right?

1100 (arithmetic)  $> 1 =$ 1110

#### Answer...Sort of

• Arithmetic form is intended for numbers in *twos complement*, whereas the nonarithmetic form is intended for *unsigned* numbers

### Twos Complement

#### Problem

- Binary representation so far makes it easy to represent positive numbers and zero
- Question: What about representing negative numbers?

## Twos Complement

- Way to represent positive integers, negative integers, and zero
- If 1 is in the *most significant bit* (generally leftmost bit in this class), then it is negative

## Decimal to Twos Complement

• Example: -5 decimal to binary (twos complement)

## Decimal to Twos Complement

- Example: -5 decimal to binary (twos complement)
- First, convert the magnitude to an unsigned representation
- Example: -5 decimal to binary (twos complement)
- First, convert the magnitude to an unsigned representation

5 (decimal) =  $0101$  (binary)

• Then, take the bits, and negate them

• Then, take the bits, and negate them

• Then, take the bits, and negate them  $\sim 0101 =$ 1010

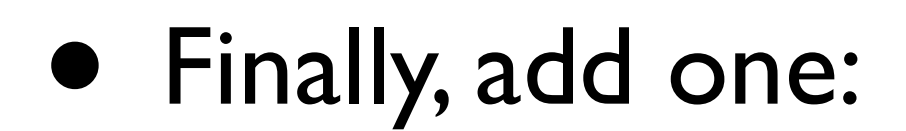

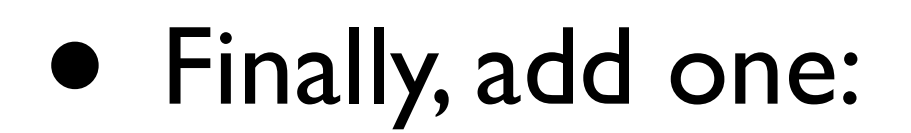

• Finally, add one:  $1010 + 1 =$ 1011

• Same operation: negate the bits, and add one

• Same operation: negate the bits, and add one

• Same operation: negate the bits, and add one

> $~1011 =$ 0100

• Same operation: negate the bits, and add one

• Same operation: negate the bits, and add one

$$
\begin{array}{ccc} 0100 & + & 1 & = \\ 0101 & & & \end{array}
$$

# Where Is Twos Complement From?

- Intuition: try to subtract I from 0, in decimal
	- Involves borrowing from an invisible number on the left
	- Twos complement is based on the same idea